<span id="page-0-0"></span>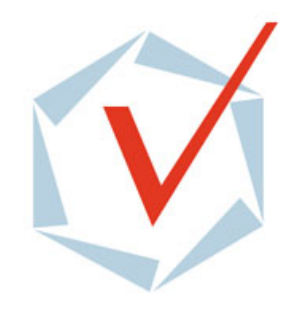

# **Informatique des systemes `**

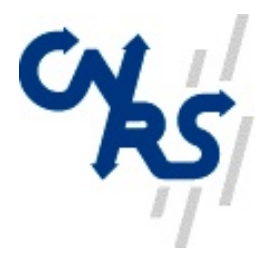

# **automatique critiques**

Paul Caspi

Laboratoire **Verimag** (CNRS-UJF-INPG)

Une histoire technico-scientifique pleine de bruit et de fureur

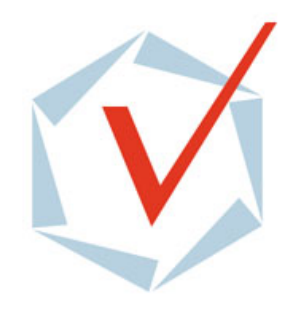

# **Informatique des systemes `**

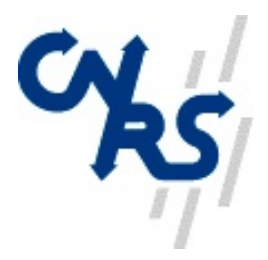

# **automatique critiques**

Paul Caspi

#### Laboratoire **Verimag** (CNRS-UJF-INPG)

- [⇒](#page-2-0) **Les systemes automatiques critiques et leurs exigences `**
- [⇒](#page-4-0) **Approche fiabiliste**
- [⇒](#page-22-0) **Approche pragmatique**
- [⇒](#page-26-0) **Approche logico-mathematique ´**
- [⇒](#page-35-0) **Approche par modeles `**
- [⇒](#page-67-0) **Conclusion**

## <span id="page-2-0"></span>**Exemples de systèmes automatiques critiques**

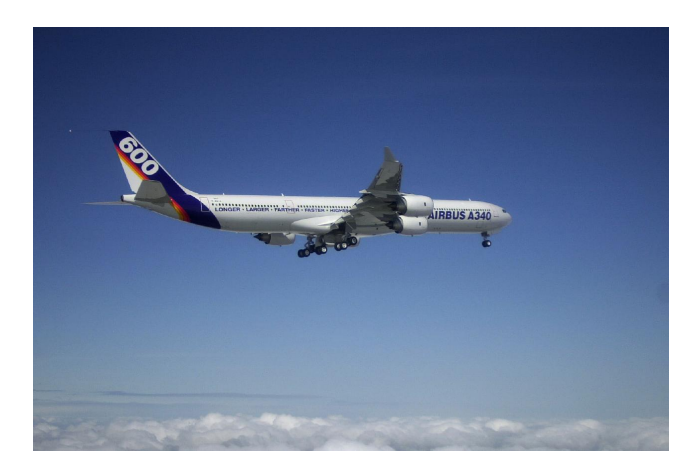

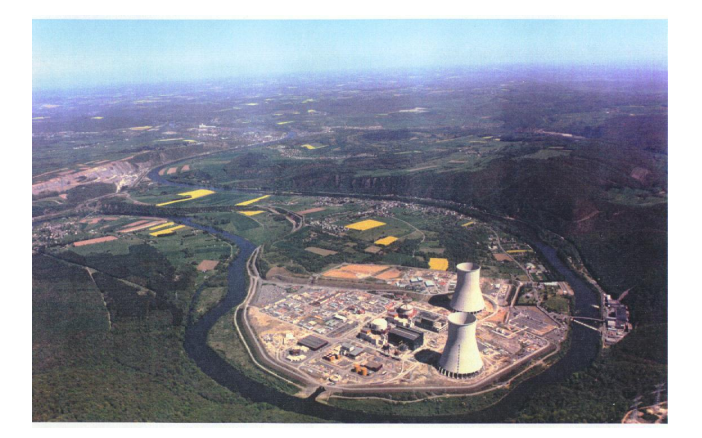

#### **commandes de vol arret d'urgence ˆ**

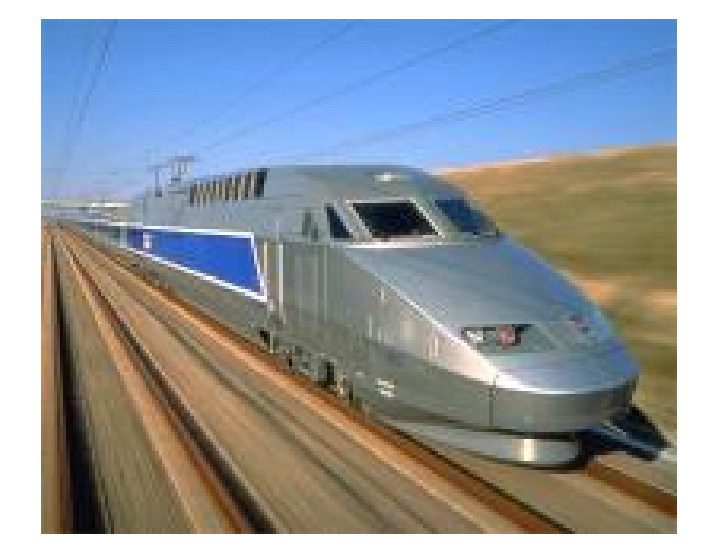

#### **controle de vitesse ˆ**

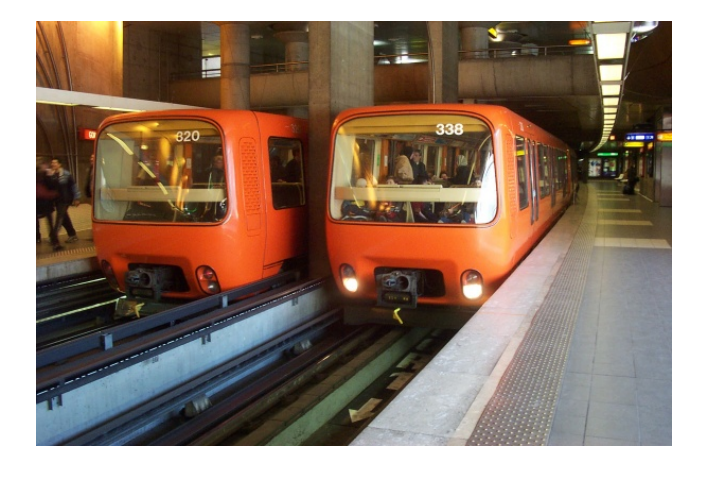

#### **automatisme integral ´**

## **Exigences**

**Ne pas degrader par rapport ´ a l'existant `**

- **& Ne pas produire de catastrophe visible**
- **&** Ne pas réduire l'espérance de vie de l'usager

⇒

**moins d'une defaillance dangereuse pour ´**

 $un\ milliard\ d'heures$ 

cent mille ans

 $\sqrt{ }$ 

 $\int$ 

 $\overline{\mathcal{L}}$ 

**de fonctionnement !**

**Question : cela a-t-il un sens ?**

## <span id="page-4-0"></span>

- ordinateurs et fiabilité
- le cas du logiciel

## Ordinateurs et fiabilité : une vieille histoire \_

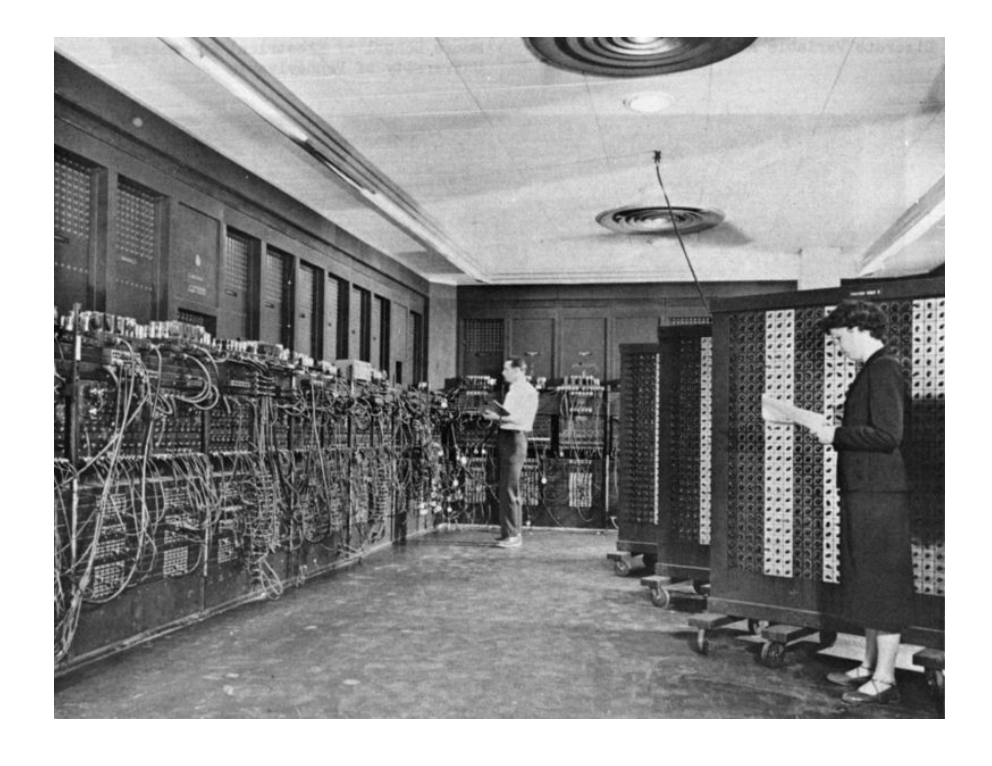

Eniac : très lent, très peu fiable : 17 468 **lampes** la probabilité qu'une lampe casse pendant un calcul n'est pas négligeable

von Neumann: Probabilistic Logics and the Synthesis of Reliable Organisms from Unreliable Components

**Exemple : une diode**

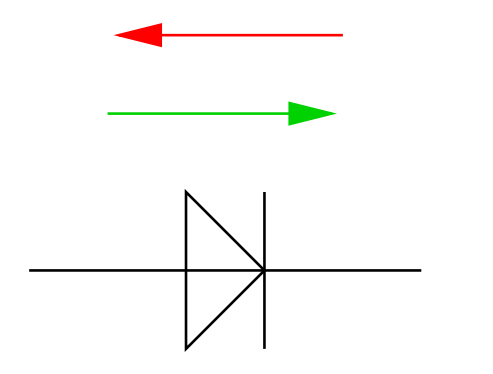

**Quels sont les types de pannes ?**

**Panne de type court-circuit**

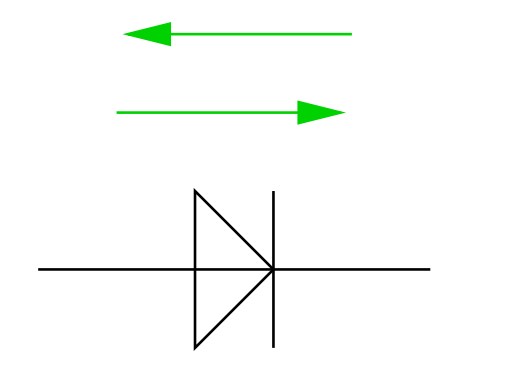

**Panne de type coupure**

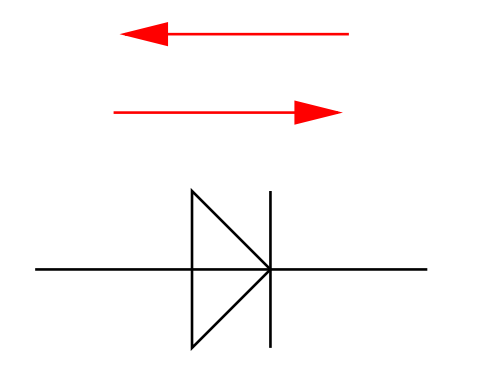

**pour tolerer les court-circuits ´**

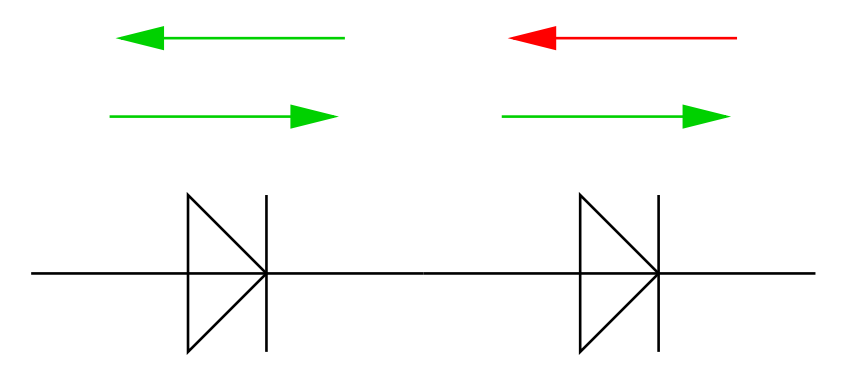

**pour tolérer les coupures** 

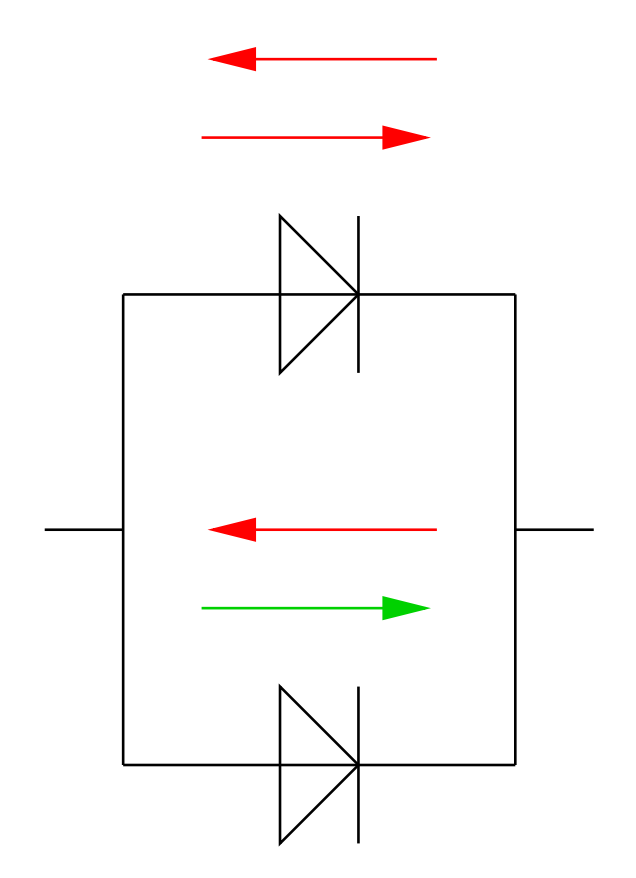

**pour tolérer les deux** 

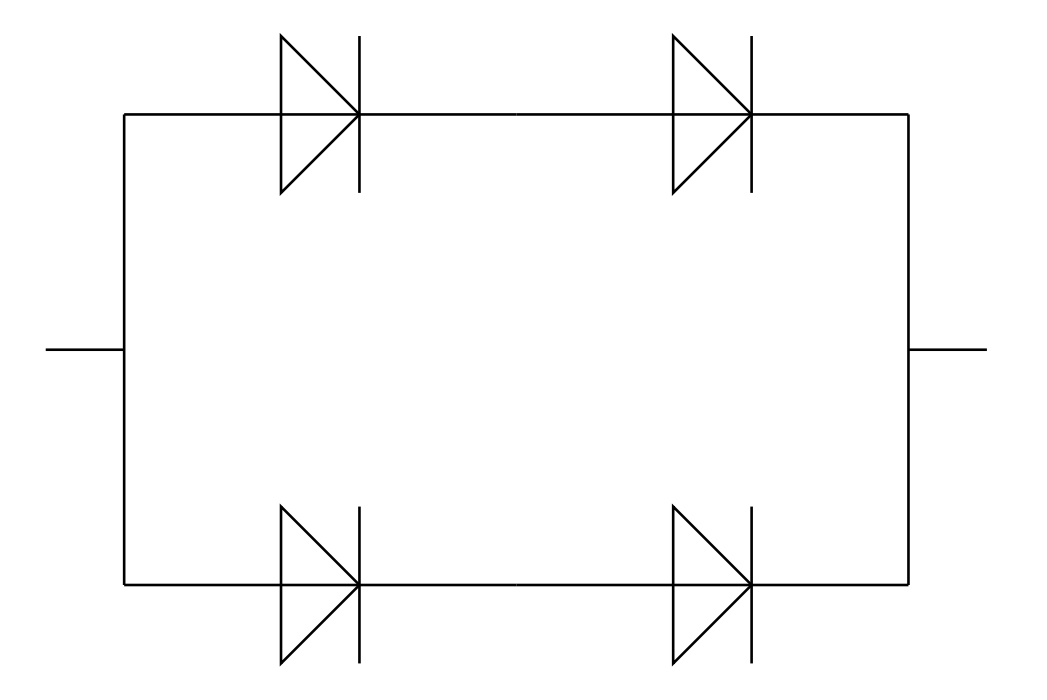

**pour tolérer les deux** 

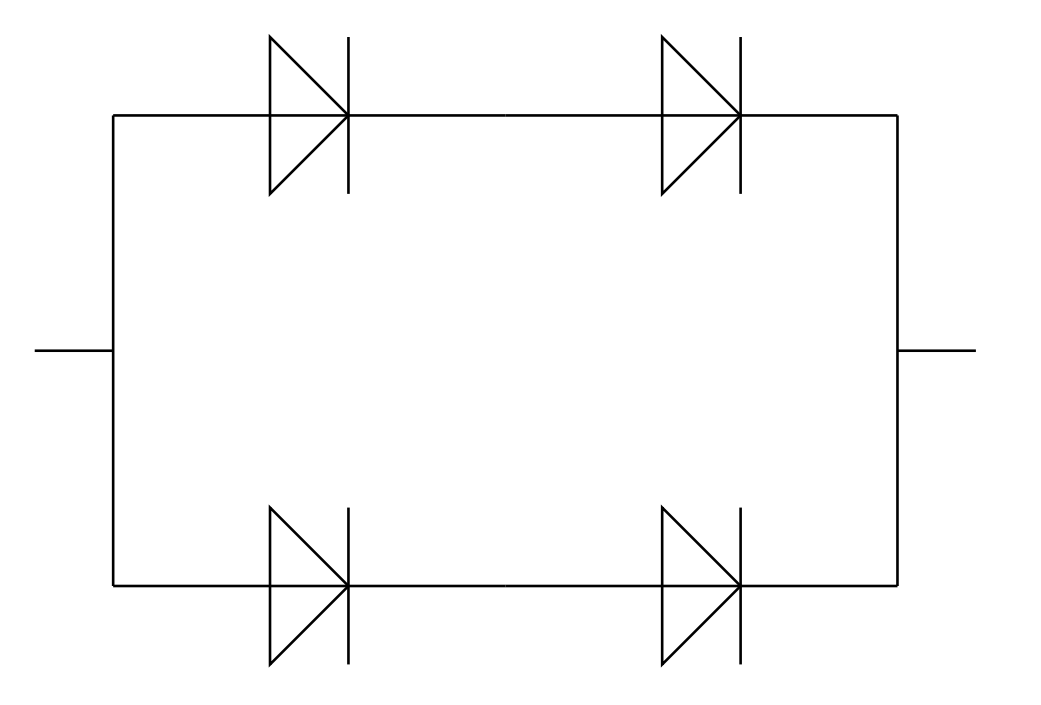

**Est-ce que ça marche ? Pourquoi ?** 

## **Est-ce que ça marche?**

**Pas toujours : plus de diodes** ⇒ **plus de pannes ! !**

#### **Calculs de fiabilite : ´**

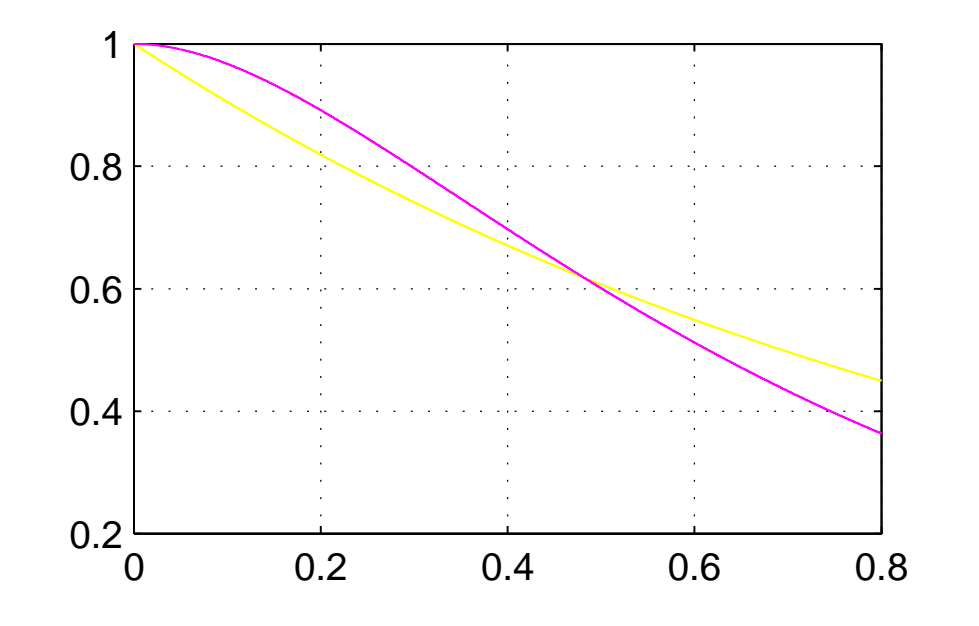

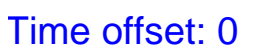

 $-R_1 = e^{-\lambda t}$ 

 $-R_4 = 2R_1^2 - R_1^4$ 

### **Exemple : commandes de vol d'Airbus**

#### **redondance de detection redondance de remplacement ´**

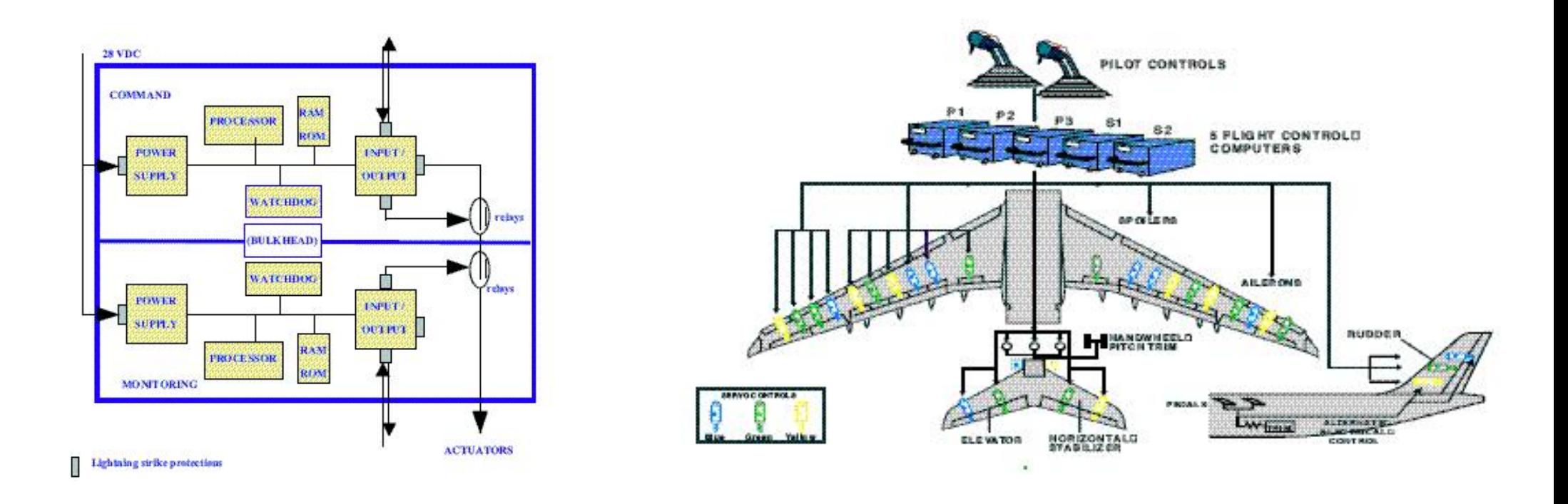

#### **On peut calculer des probabilités ? !**

- **– Pourquoi le logiciel ?**
- **– Le logiciel ne s'use ni ne grille**
- **Et pourtant. . .**
- **– Une mission Mariner vers Mars s'est perdue parce qu'il manquait une virgule dans un programme (en Fortran)**
- **– Des les ann ` ees 70, IBM a lanc¸ ´ e des ´ etudes de ´ fiabilite du logiciel ´**

**De quoi s'agit-il ?**

- **– Pourquoi le logiciel ?**
- **– Le logiciel ne s'use ni ne grille**
- **Et pourtant. . .**
- **– Une mission Mariner vers Mars s'est perdue parce qu'il manquait une virgule dans un programme (en Fortran)**
- **– Des les ann ` ees 70, IBM a lanc¸ ´ e des ´ etudes de ´ fiabilite du logiciel ´**

**De quoi s'agit-il ?**

**– Il s'agit d'erreurs de conception qui se rev´ elent ` a l'usage `**

**Les praticiens :**

**– Mais nous faisons de la conception depuis des siecles sans que l'on ne nous ` derange avec cette question ´**

**Qu'est-ce qui a changé ?** 

**Les praticiens :**

**– Mais nous faisons de la conception depuis des siecles sans que l'on ne nous ` derange avec cette question ´**

**Qu'est-ce qui a change ?´**

- **– le logiciel permet de faire des conceptions infiniment plus complexes que**  $$
- $-$  faire des logiciels corrects est un des plus grands défis que l'humanité ait **jamais affronté**

**songez aux millions de lignes de programmes que vous activez lorsque vous cliquez sur Internet !**

**Comment fait-on ?**

**Idée : faire comme pour le matériel, appliquer le programme de von Neumann** 

- **– mesurer, evaluer ´**
- **– accroˆıtre par redondance**

**Idée :** faire comme pour le matériel, appliquer le programme de von Neumann

- **– mesurer, evaluer ´**
- **– accroˆıtre par redondance**
- **Obstacles**
- **– la fiabilite du logiciel se mesure-t-elle ? ´ oui**
- $-$  **se mesure-t-elle précisément ? non**

**d'autant plus que le systeme a ` et´ e conc¸u de grande qualit ´ e. songez au temps ´ gu'il faut pour évaluer un système à moins d' une défaillance par milliard d'heure de fonctionnement**

**– s'accroˆıt-elle facilement ? non**

**problemes de redondance ` independantes ´**

# Cependant utilisées comme complément... \_

#### **Commandes de vol d'Airbus**

redondance de détection

#### redondance de remplacement

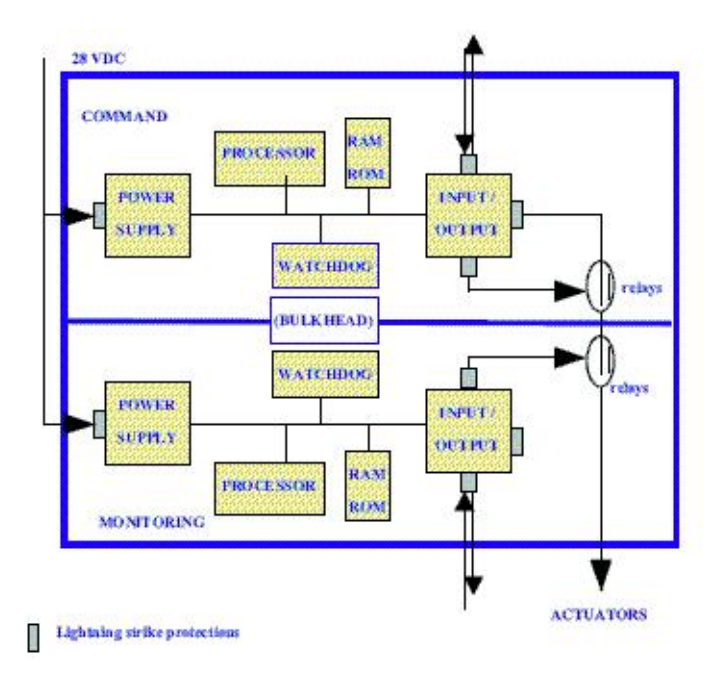

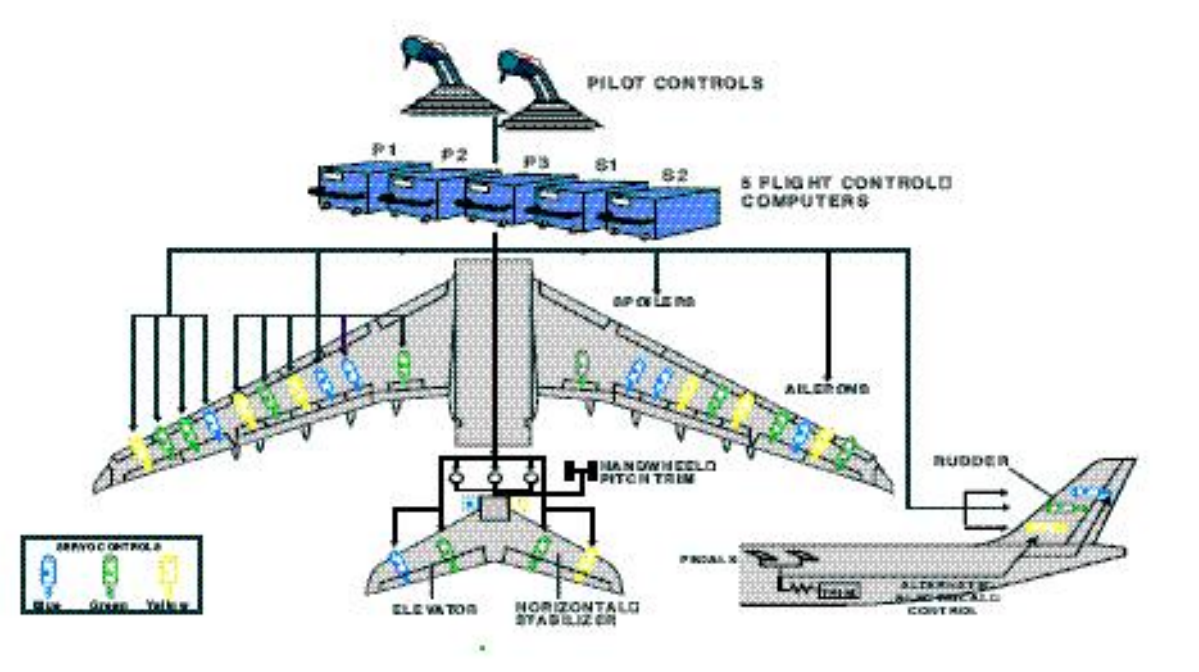

# Les fiabilistes ont été néanmoins surpris... \_\_

<span id="page-22-0"></span>lorsqu'apparûrent les premiers systèmes critiques programmés

**Exemples:** 

- arrêt d'urgence des centrales nucléaires
- Airbus A320

**Comment avaient été conçus ces systèmes ?** 

# **Méthodes traditionnelles de développement rigoureux**

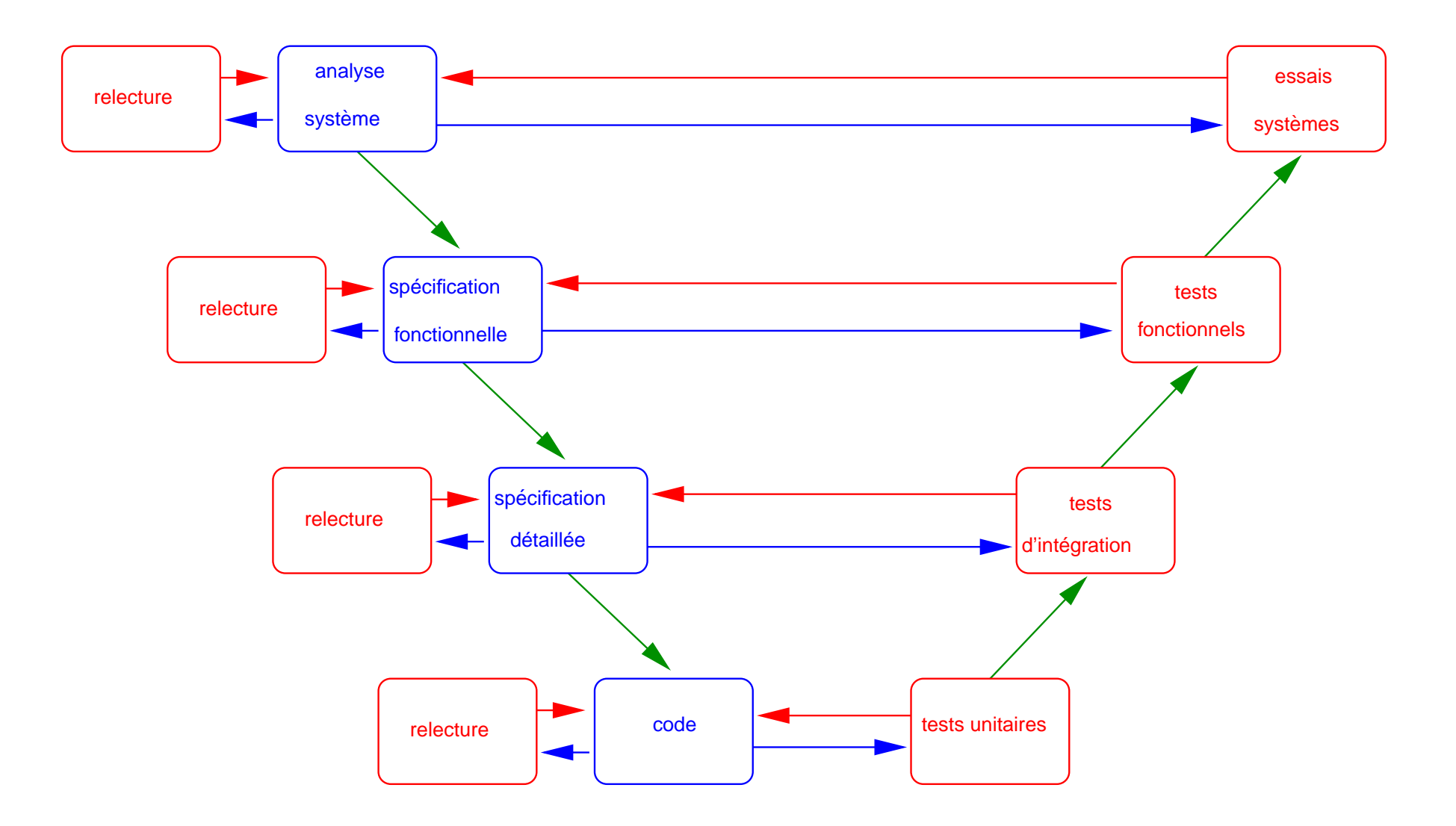

#### **Diagramme en V**

## **Méthodes traditionnelles de développement rigoureux**

- **– Processus co ˆuteux (plus de 3 fois le prix normal ?)**
- **– Processus long**
	- **peut ne pas converger**
	- **peut générer des retards (SACEM, MAGGALY)**
- **Nécessite des acteurs éprouvés**
- $-$  **Est** à la base de la plupart des systèmes critiques existants

### **Les universitaires pendant ce temps...**

**Est-ce ainsi que l'on construit des ponts ?**

**Par essais et correction d'erreurs ?**

**Ne sommes-nous pas au Moyen-Age ?**

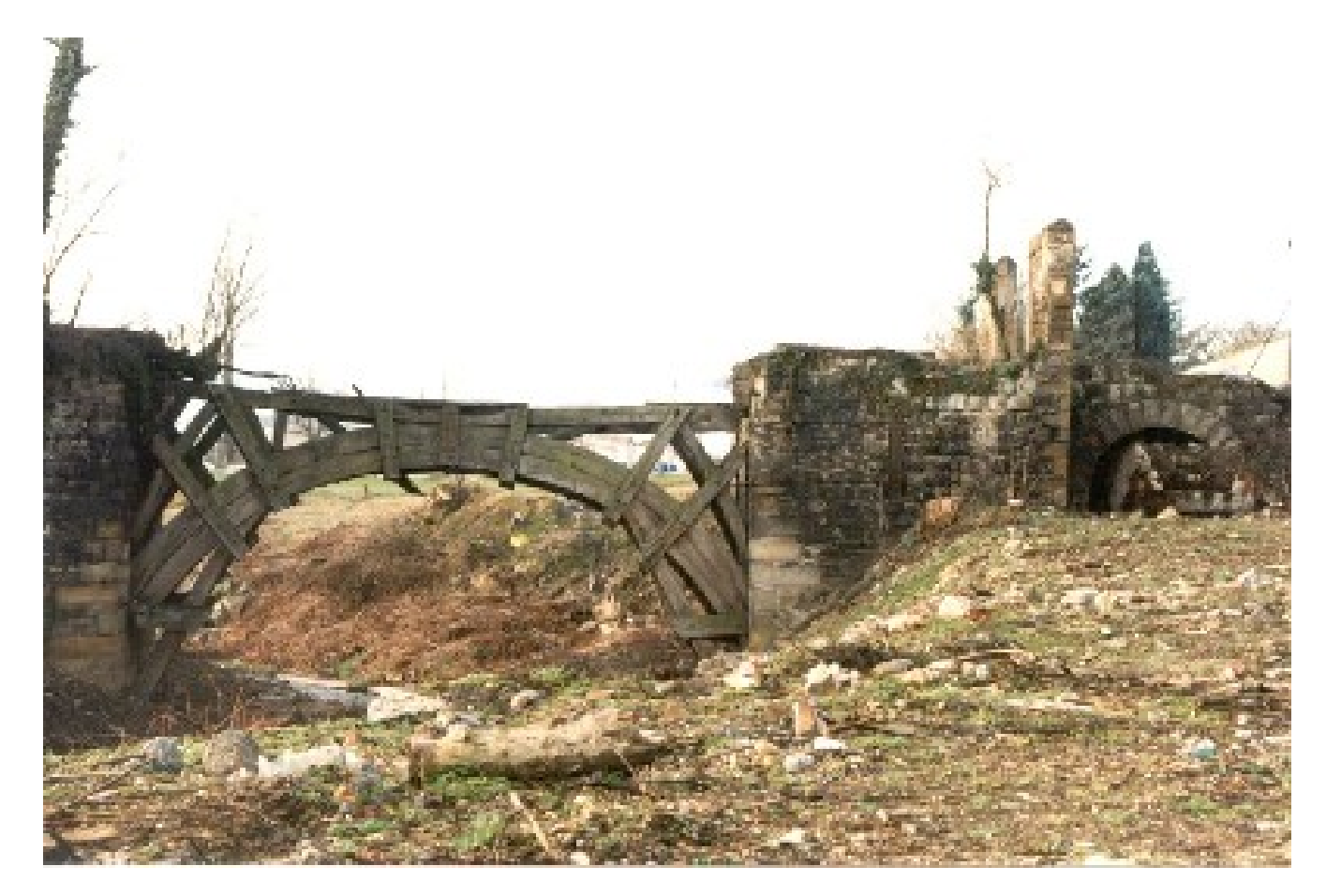

# **Semantique axiomatique des programmes ´**

<span id="page-26-0"></span>**Floyd, Hoare**

**Axiomes :**

$$
\overline{F[e/x] \{ \mathbf{x} := \mathbf{e} \} F}
$$

 $R$ ègles d'inférence :

 $F \wedge C\{\mathbf{P}\} F$  $F$ {tant que C faire P} $\neg C \wedge F$ 

**Un programme est traduit en formules logiques sur lesquelles on peut raisonner et faire des preuve !**

## 

plan \_\_

**La logique est difficile, plus difficile que les calculs de ponts...**

**La logique est difficile, plus difficile que les calculs de ponts...**

**Indécidabilité de la logique de premier ordre (Turing, Kleene)** 

**Nécessité de l'intervention d'une intelligence humaine** 

**La logique est difficile, plus difficile que les calculs de ponts...**

**Indécidabilité de la logique de premier ordre (Turing, Kleene)** 

**Nécessité de l'intervention d'une intelligence humaine** 

**Qu'est-ce que l'intelligence humaine ?**

# Construction prouvée de programmes et de systèmes \_

D'où l'idée de construction progressive prouvée à la B (J.R. Abrial)

Reste tout de même difficile :

- longue (peut ne pas converger)
- coûteuse (nécessité de personnel qualifié)
- dans les applications RATP, il faut traduire en logique non seulement les programmes mais aussi les environnements (aiguilleurs, conducteurs, voies, aiguilles...)

Méthode B Système en cours de développement

Peu de succès probants à part l'emblématique METEOR

# **Methodes formelles partielles ´**

**D'autres universitaires ont cherché à contourner ces difficultés** 

- $-$  **Vérification par modèles**
- **– Interpretation abstraite ´**
- $-$  **Développement par modèles**

# **Vérification par modèle**

**Idee (J. Sifakis - Verimag, E. Clarke) : ´**

**se restreindre a des parties ` decidables ´ de la logique. (espaces d'etats finis) ´**

- **– moindre besoin de personnel specialis ´ e´**
- $-$  génération de contre-exemples en cas d'échec
- **– nombreux cas d'application :**
	- **– systemes logiques (signalisation,....) `**
	- **– circuits**

**La vérification par modèles est courante en conception de circuits et équipe les environnements de conception assistée** 

#### **Mais risques d'explosion combinatoire**

# Interprétation abstraite *<u></u>*

**Idée (P. Cousot - Ecole normale supérieure) :** 

**Approximer supérieurement de façon décidable la logique non décidable** 

**C'est une semi-decision : ´**

- **– oui : preuve concluante**
- **– non : on ne sait pas (approximation trop grossiere ?) `**

**Problème : trouver l'approximation est aussi difficile que faire la preuve** 

**D'où l'idée de se restreindre à des approximations prédéfinies pour des propriétés spécifiques :** 

- **– erreurs a l'ex ` ecution : d ´ ebordements (Ariane V)... ´**
- $-$  **propriétés temps réel**

**Succes industriel `**

# Développement par modèles

<span id="page-35-0"></span>Dans certains domaines comme l'automatique, on peut produire automatiquement le code à partir des modèles métier

- Petite histoire de la réalisation des automatismes
- Arrivée de l'informatique
- Réaction des praticiens
- Quelques leçons de cette histoire
## 

# De la première mécanique ...

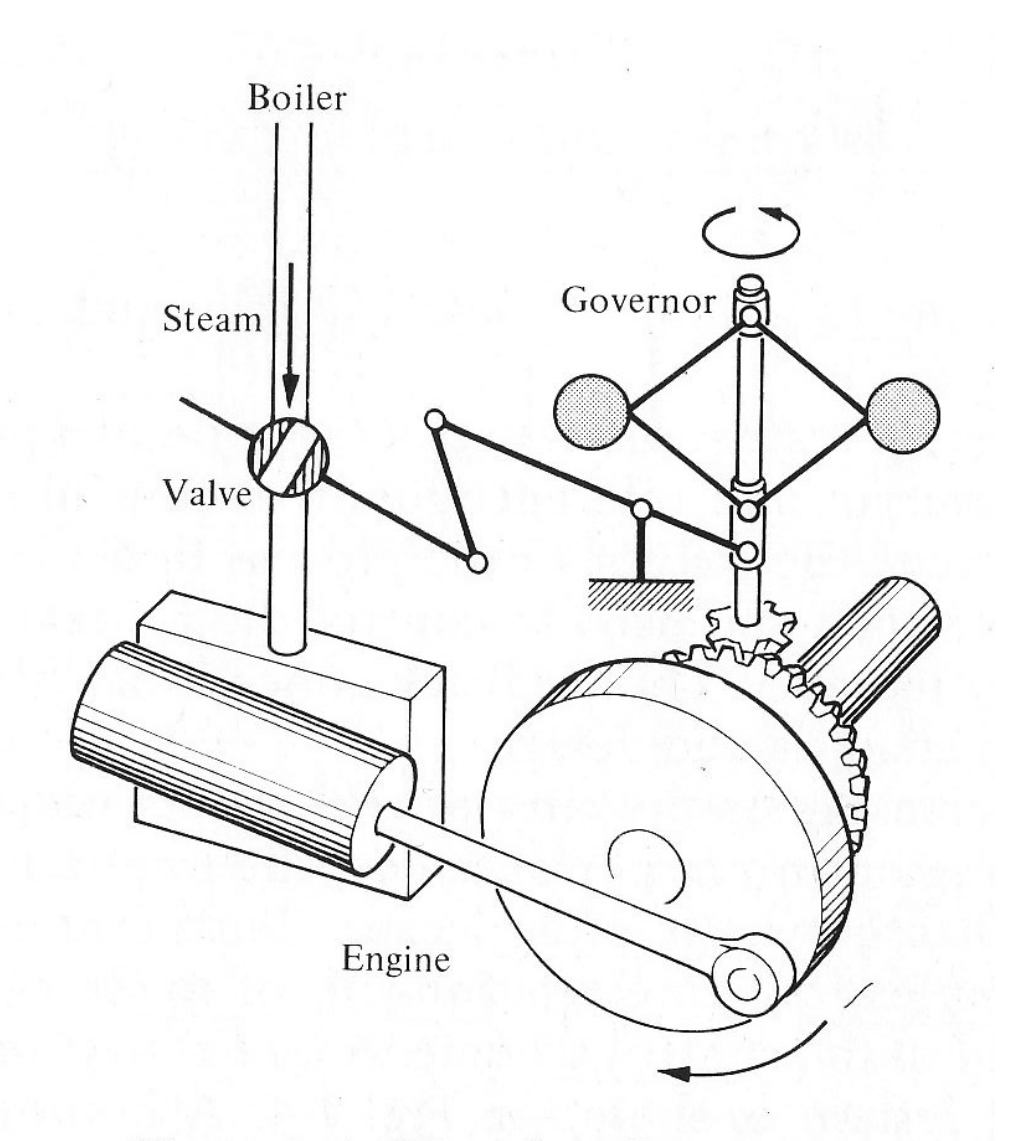

Figure 1.6. Watt flyball governor.

# ...à l'électronique ..

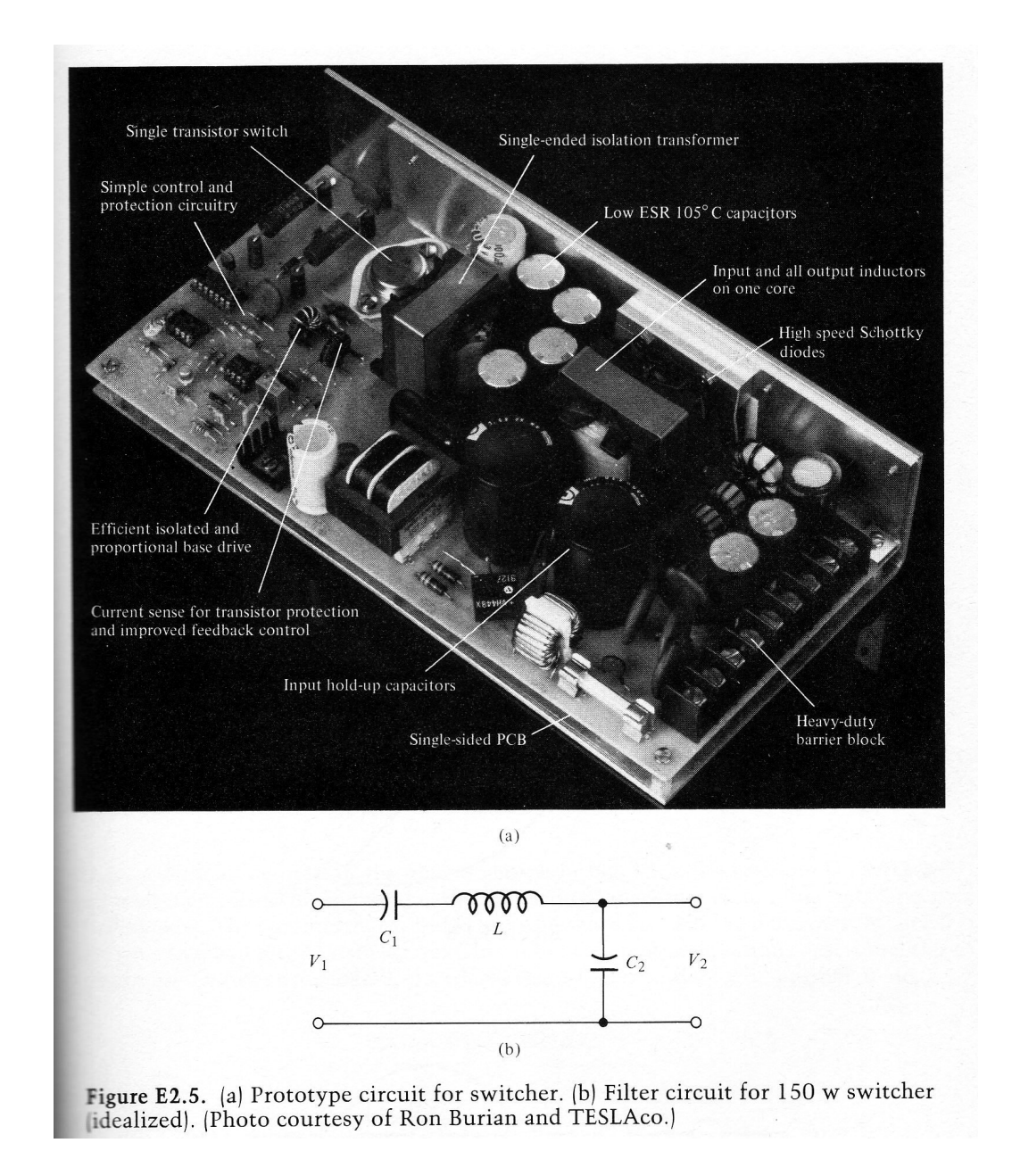

# ...à la schématique ...\_

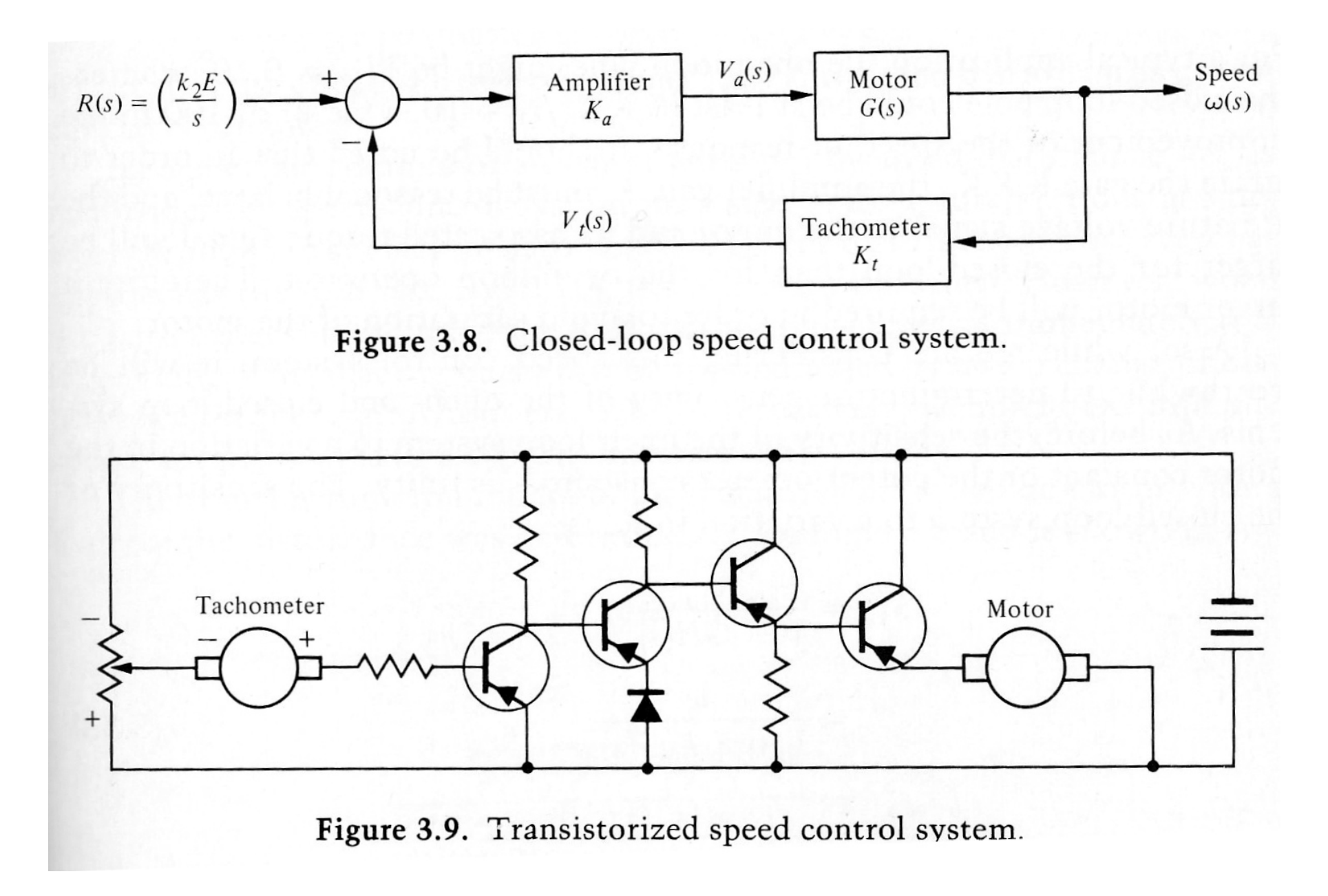

## ...et aux mathématiques

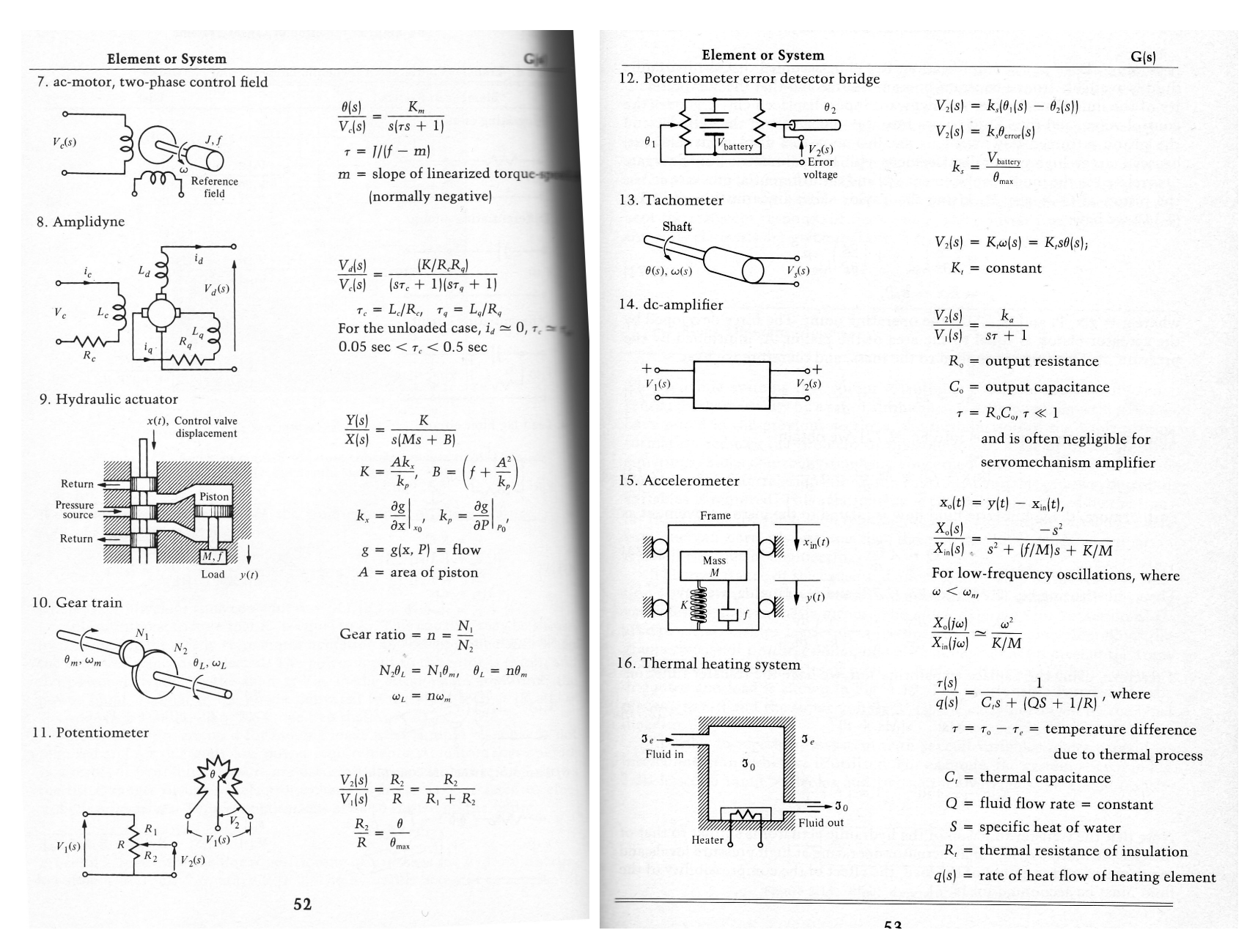

# Arrivée de l'informatique

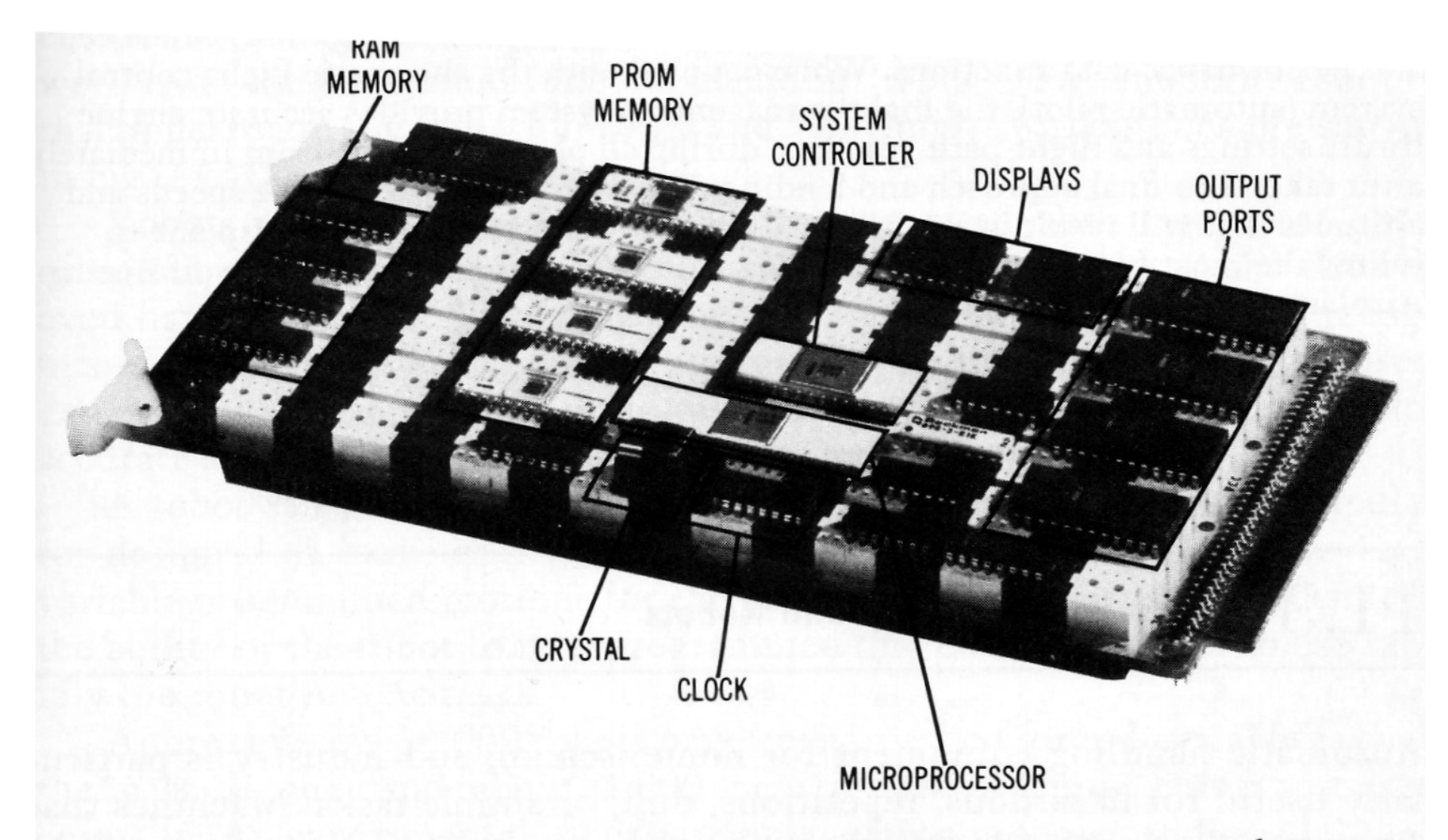

Figure 11.7. A small microcomputer built on a breadboard. (Courtesy of Western Electric.)

## **Désarroi de l'automaticien**

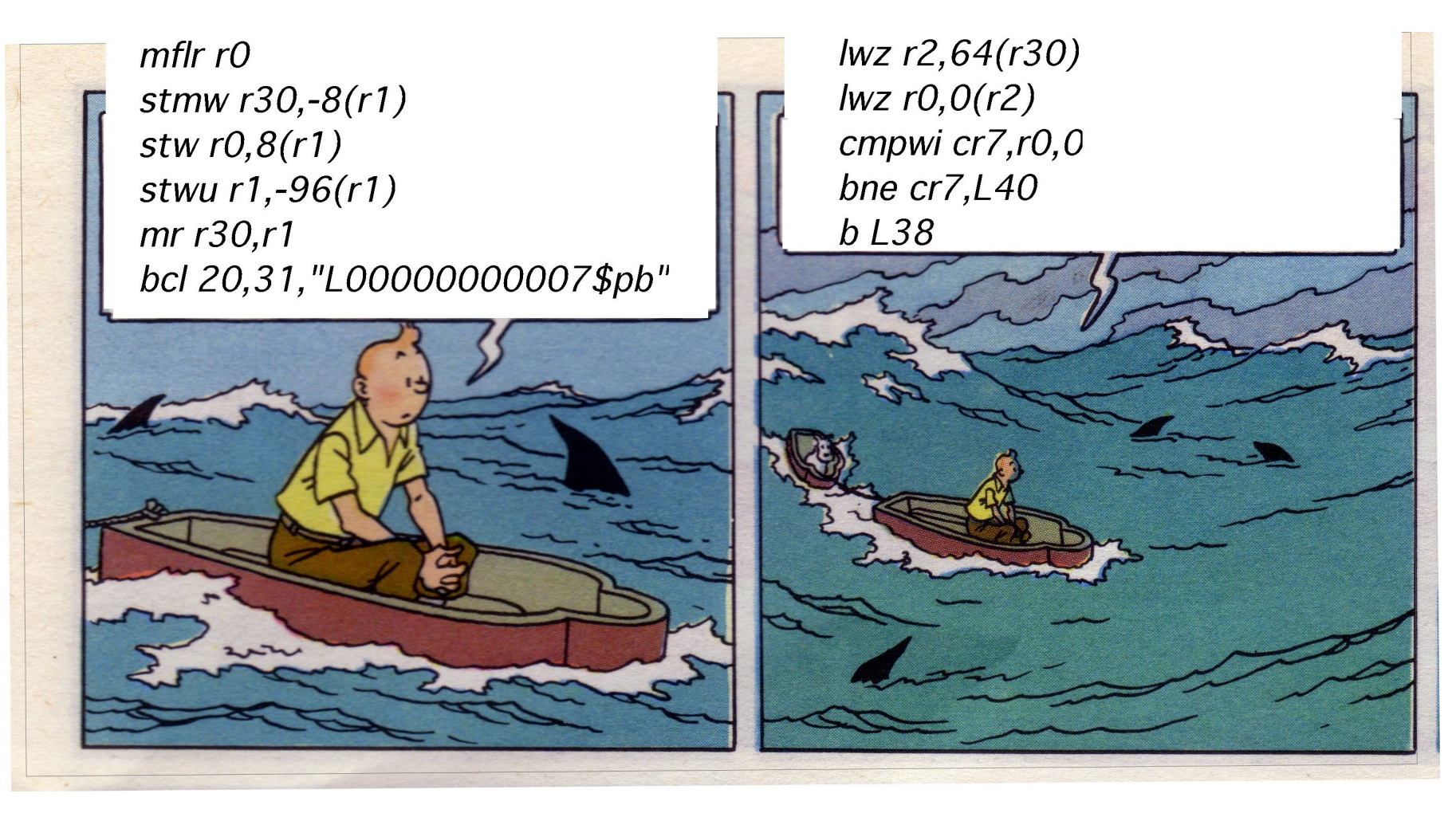

## Désarroi de l'automaticien  $\_\_$

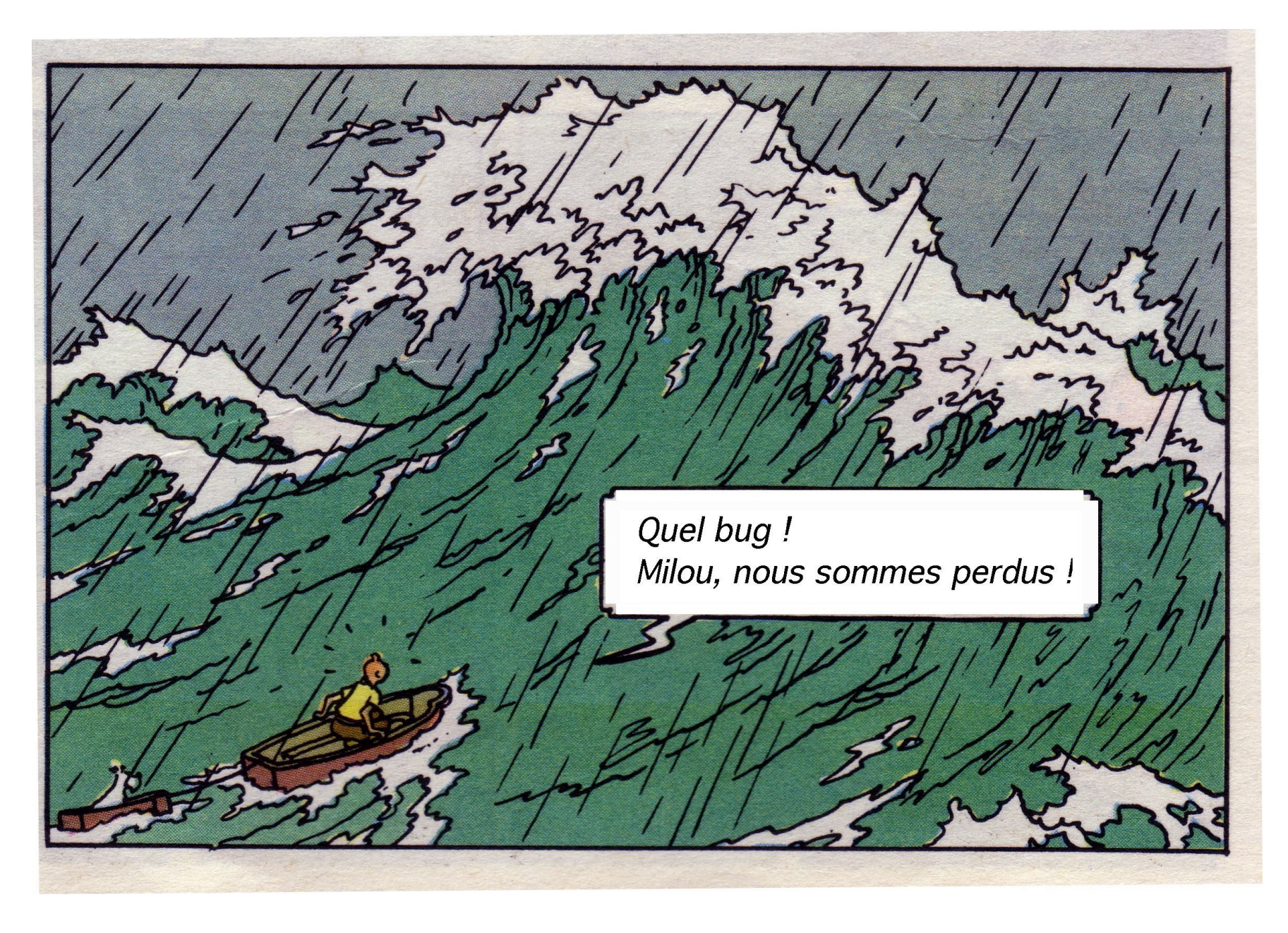

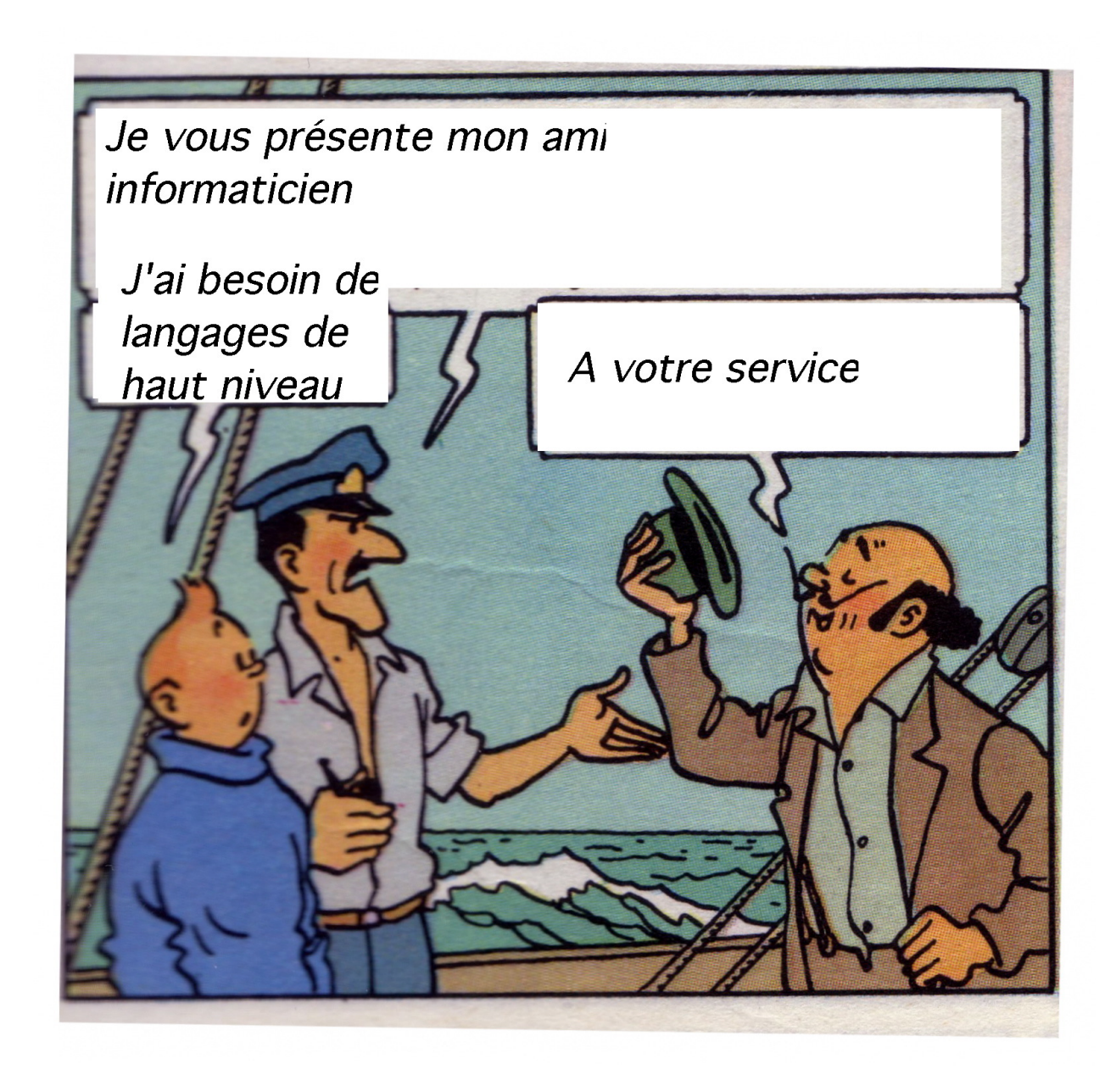

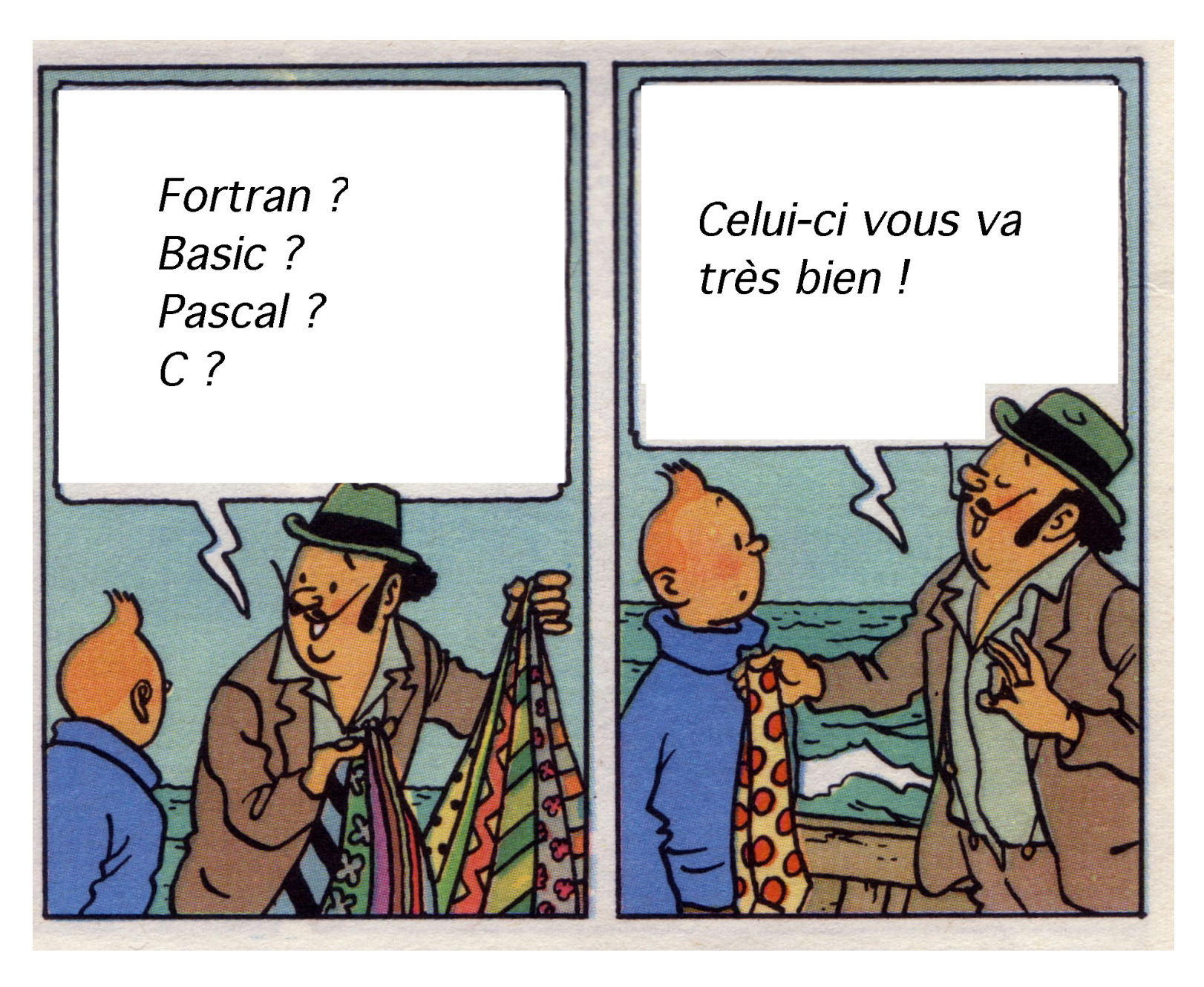

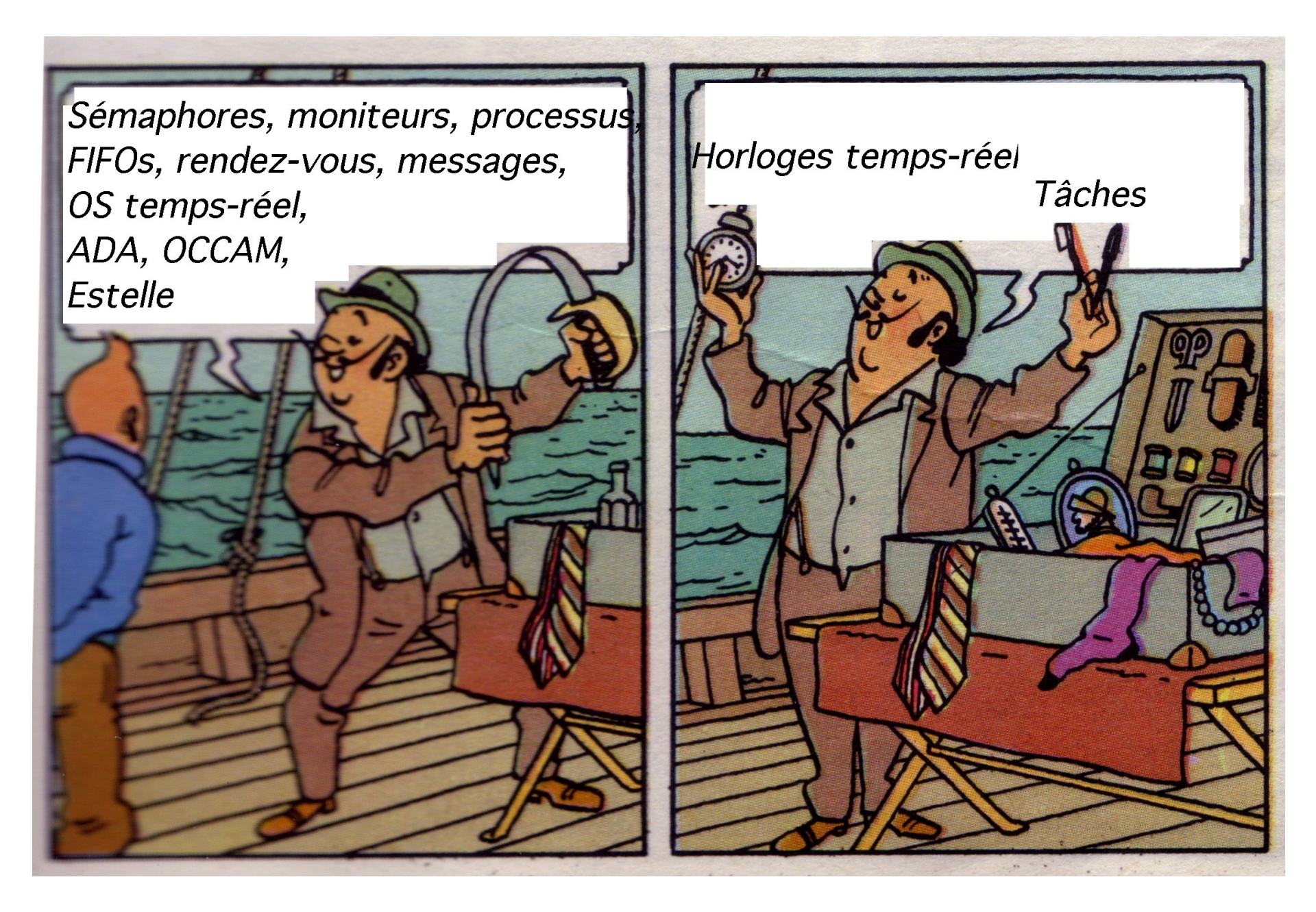

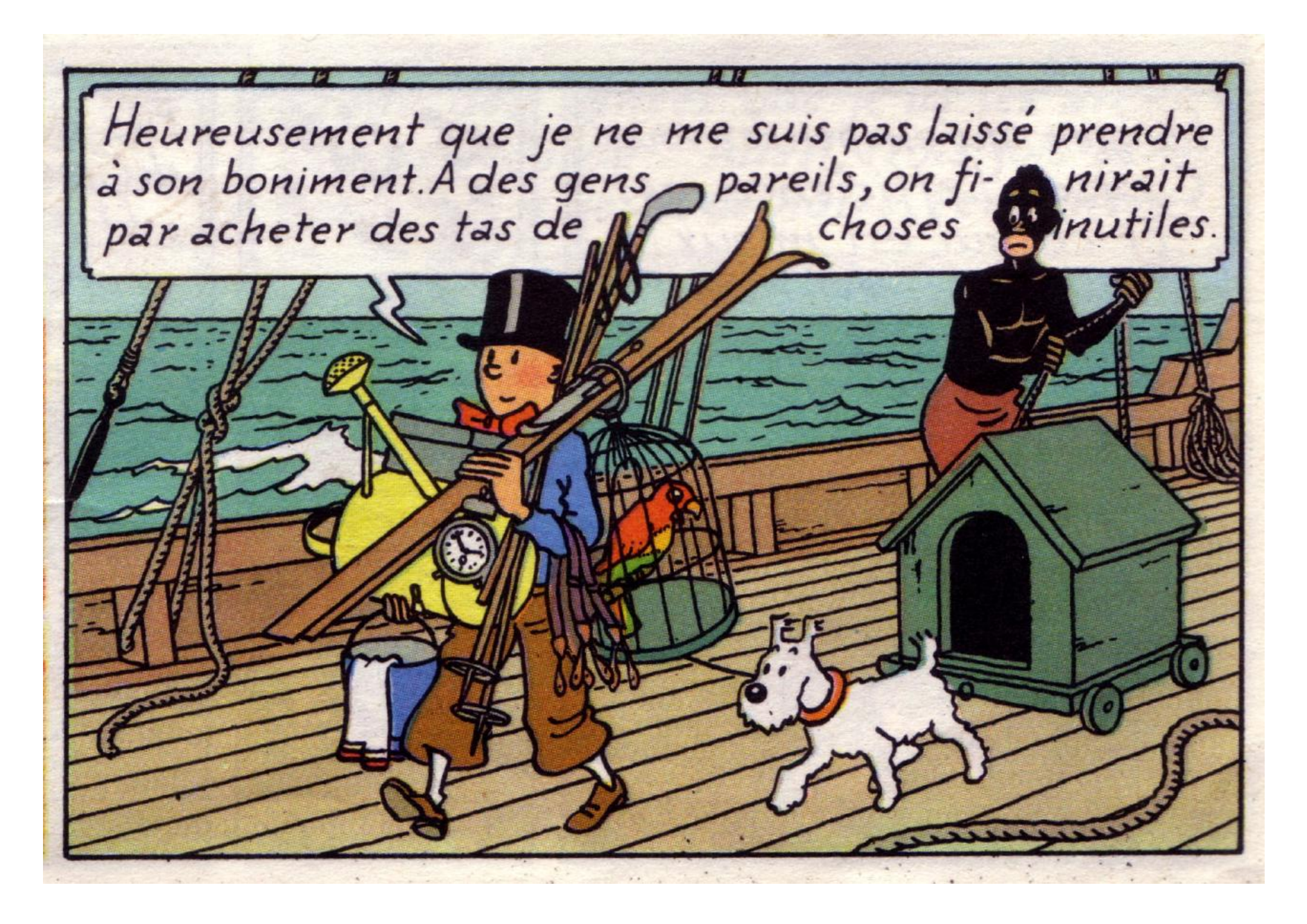

## **Réaction des praticiens**

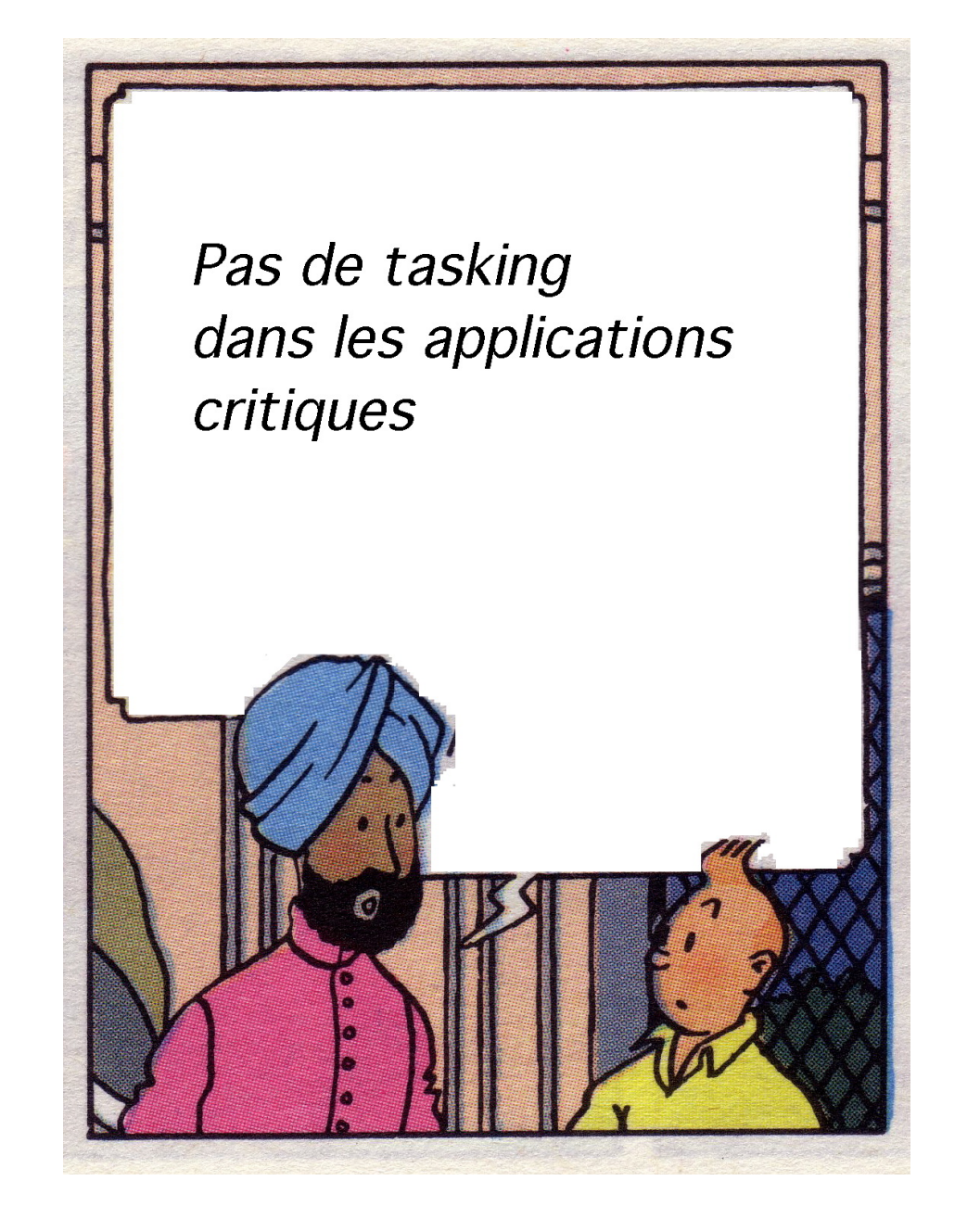

# Réaction des praticiens **\Seaction desertions**

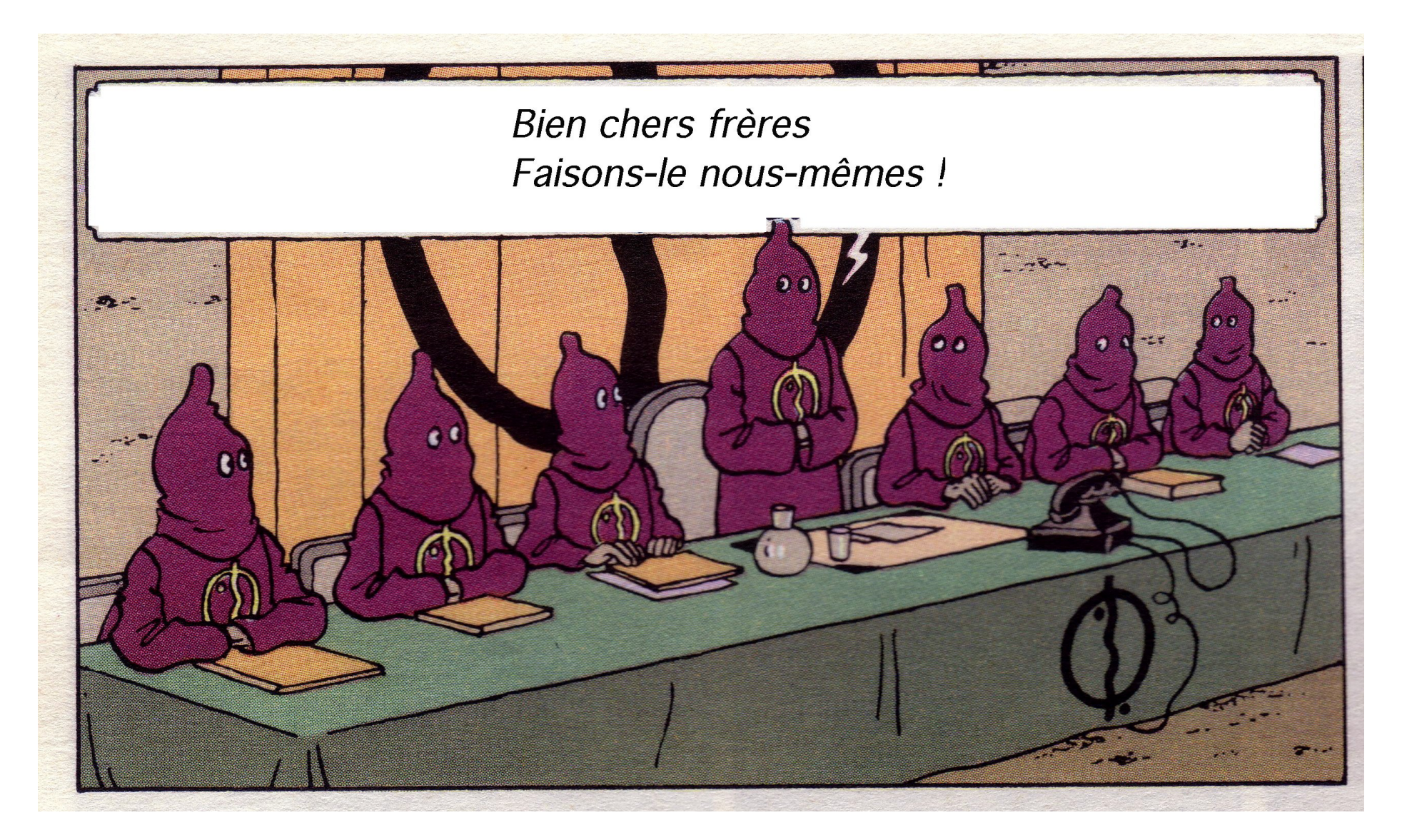

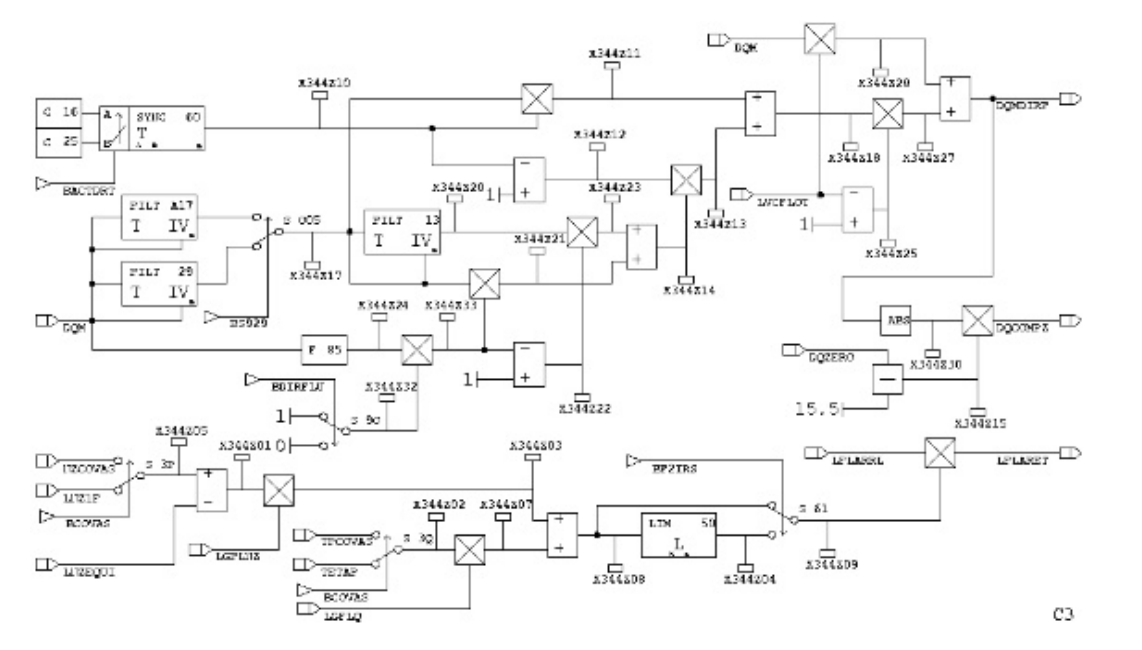

#### **control models (block-diagrams)**

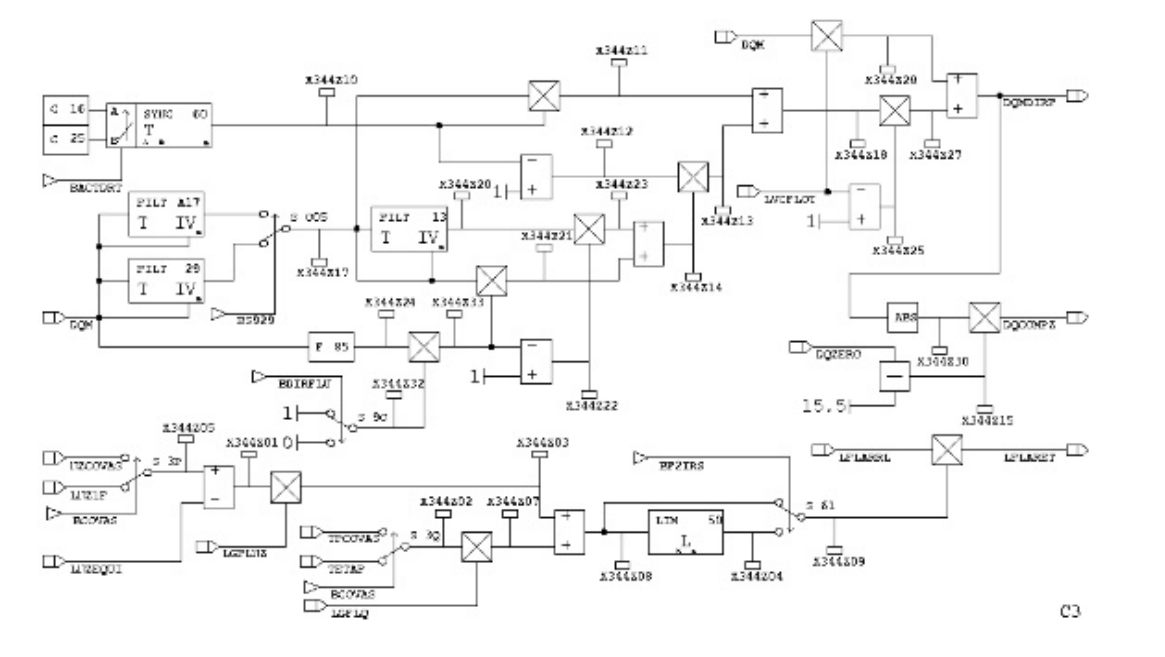

#### **control models (block-diagrams)**

#### **= formal software specification**

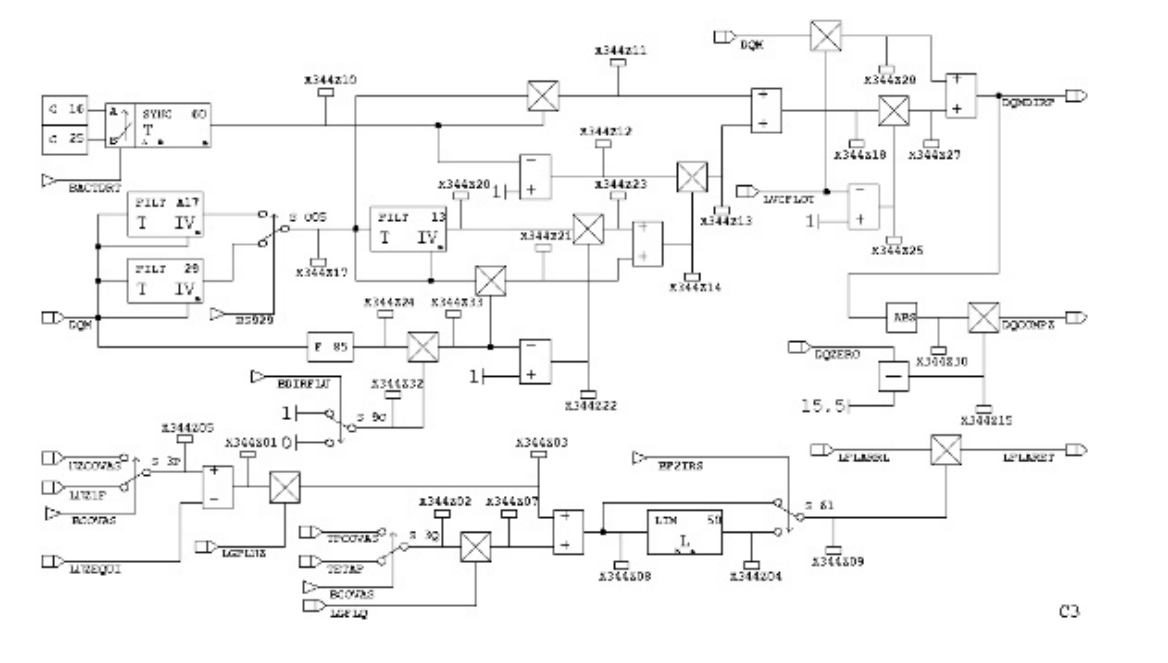

#### **control models (block-diagrams)**

#### **= formal software specification**

**automatic code generation**

↓

**Software**

↓

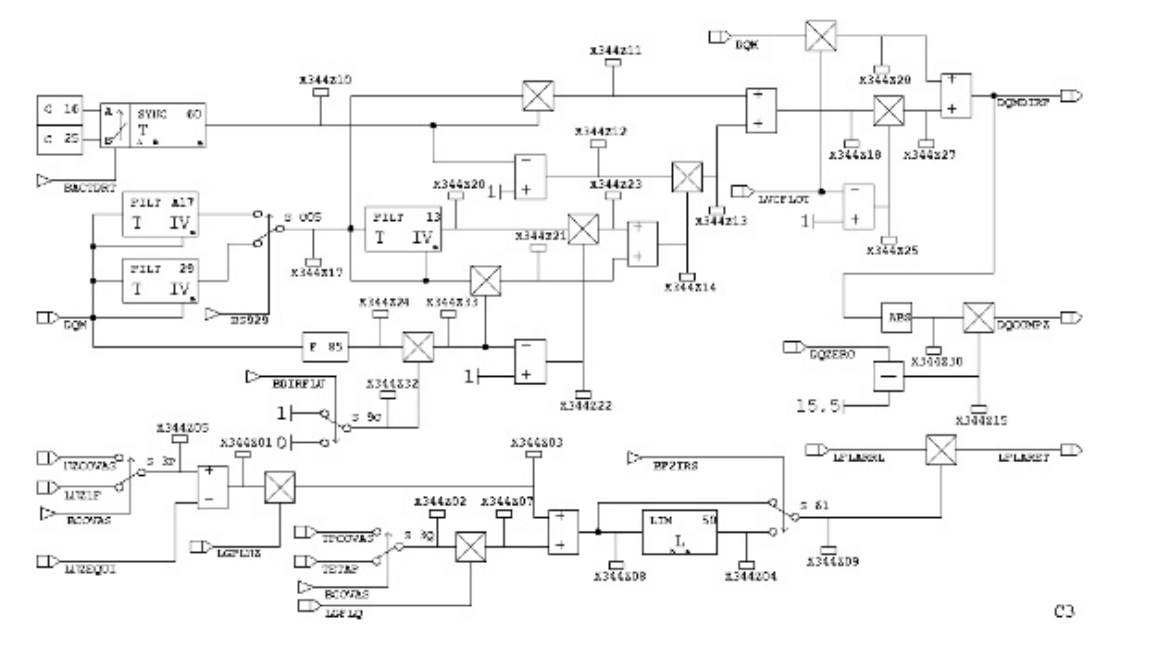

#### **control models (block-diagrams)**

#### **= formal software specification**

#### **automatic code generation**

↓

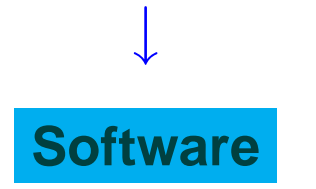

**"Spécification Assistée par Ordinateur"(SAO) "Computer Aided Specification"**

# 

- Formalisme proche des habitudes des gens (ingénieurs, clients, fournisseurs, certifieurs, pilotes d'essai)
- Fortes propriétés mathématiques
- Parallélisme, communications résolus par compilation
- code objet séquentiel, simple, robuste

# Le rôle des théoriciens

Appelons cela « langages synchrones »

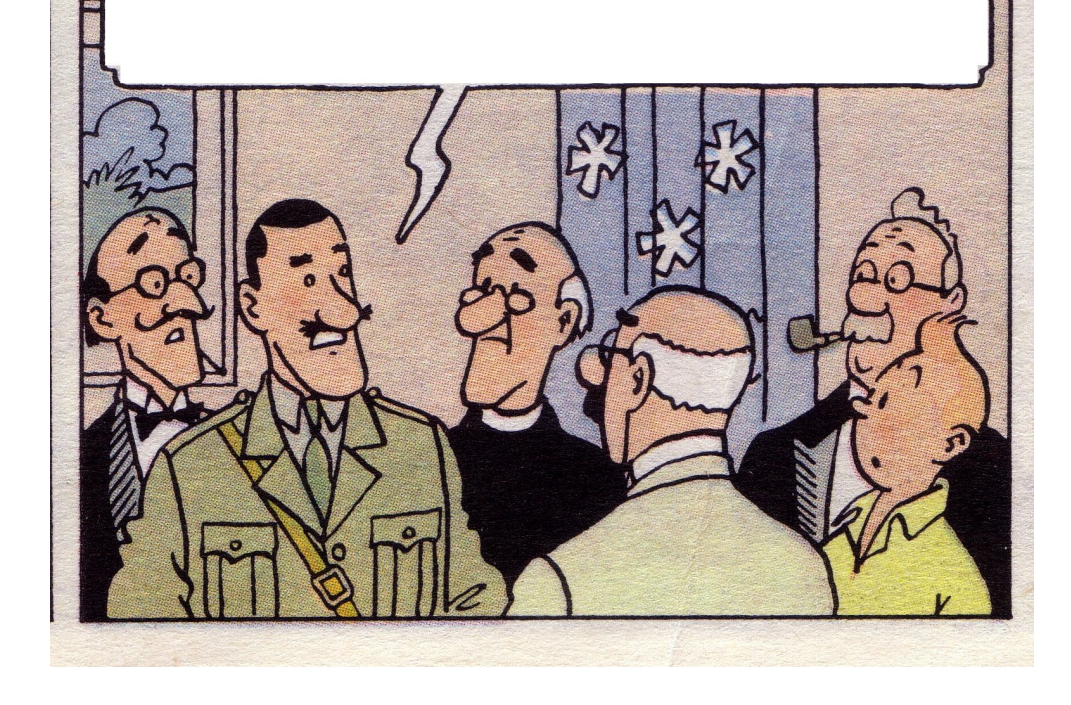

#### Conforter, formaliser, généraliser

**Optimiser** 

**Outiller** 

plan

# Depuis SAO...\_\_

De puissants outils de développement par modèles :

#### - SAO remplacé parSCADE

produit commercial partiellement fondé sur la technologie

synchrone de

génération de code qualifiée Do178B level A

#### **Simulink/Stateflow**

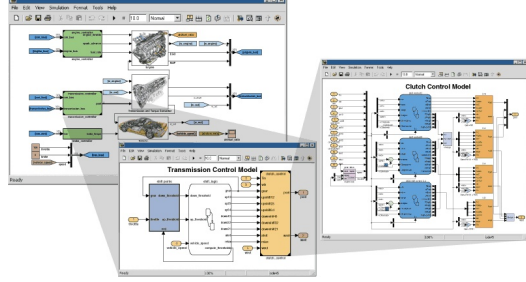

boite à outil à temps continu/discret

standard de fait en modélisation automatique

- outils de méthodes formelles

- 60

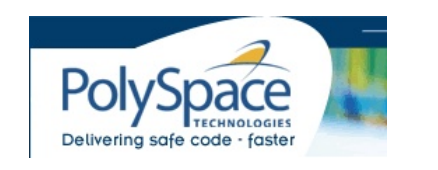

## **Depuis SAO. . .**

**Plateformes d'exécution plus diverses** 

#### **– multi-tache ˆ**

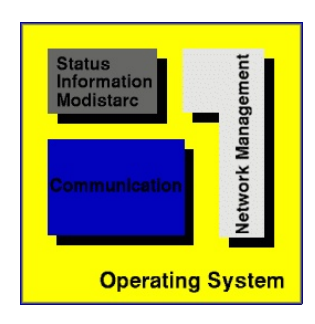

## **WIND RIVER**

**– multi-processeur et reparti ´**

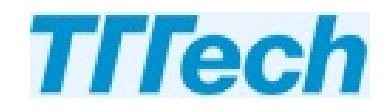

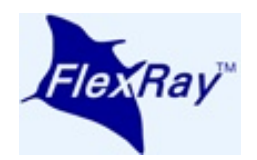

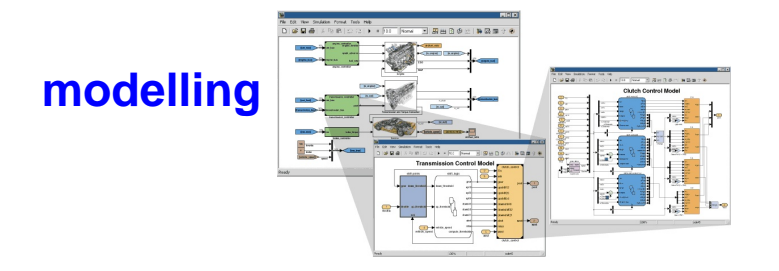

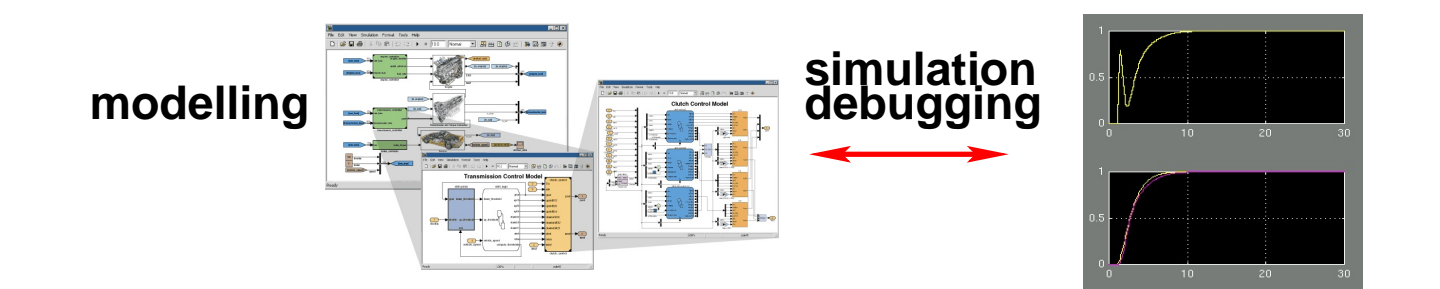

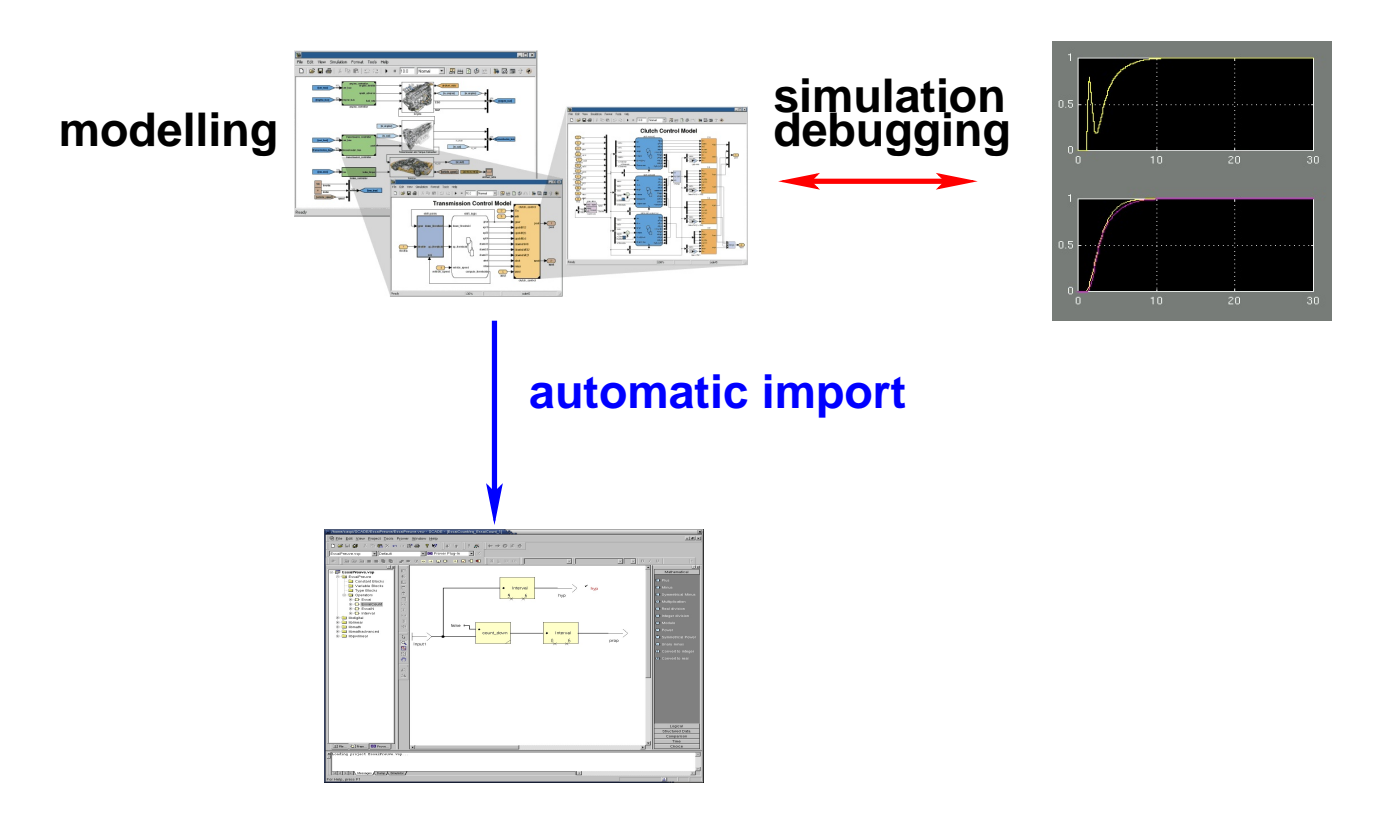

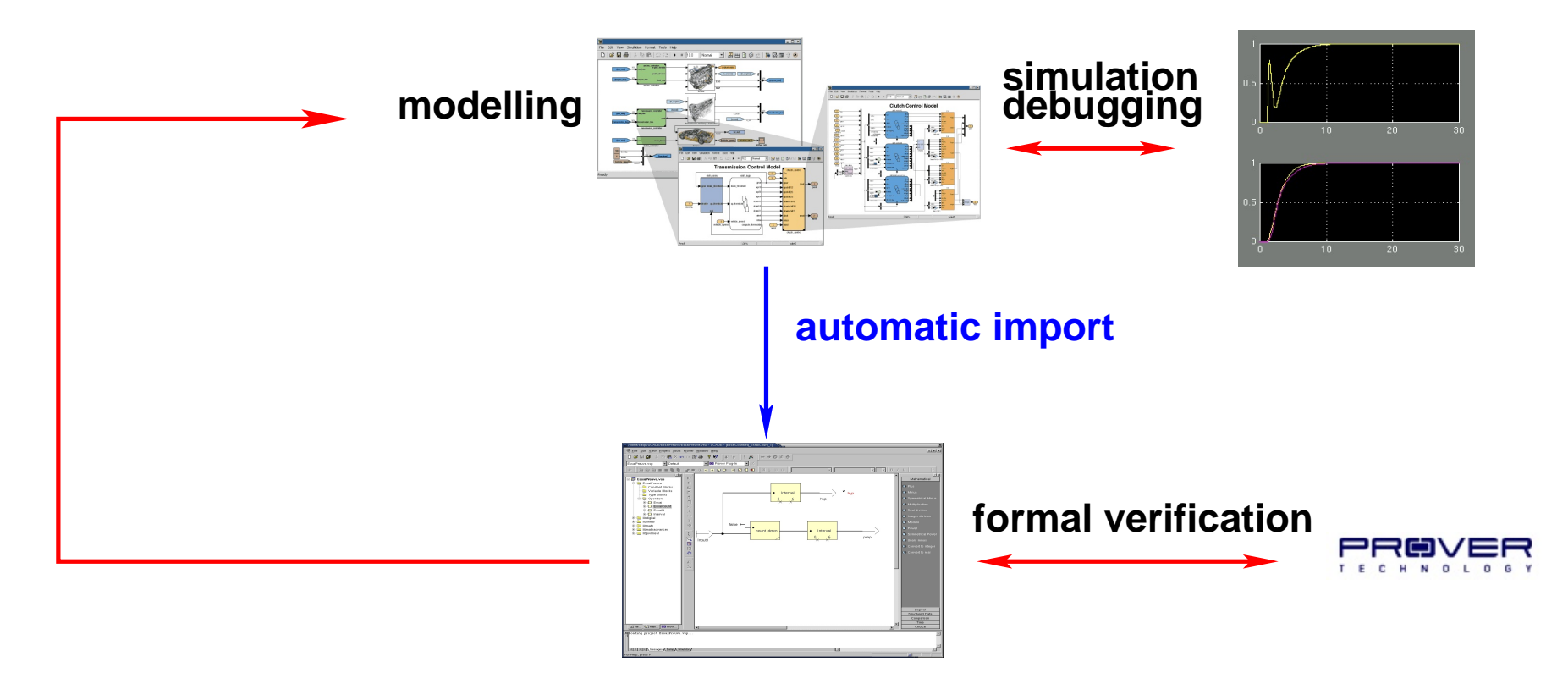

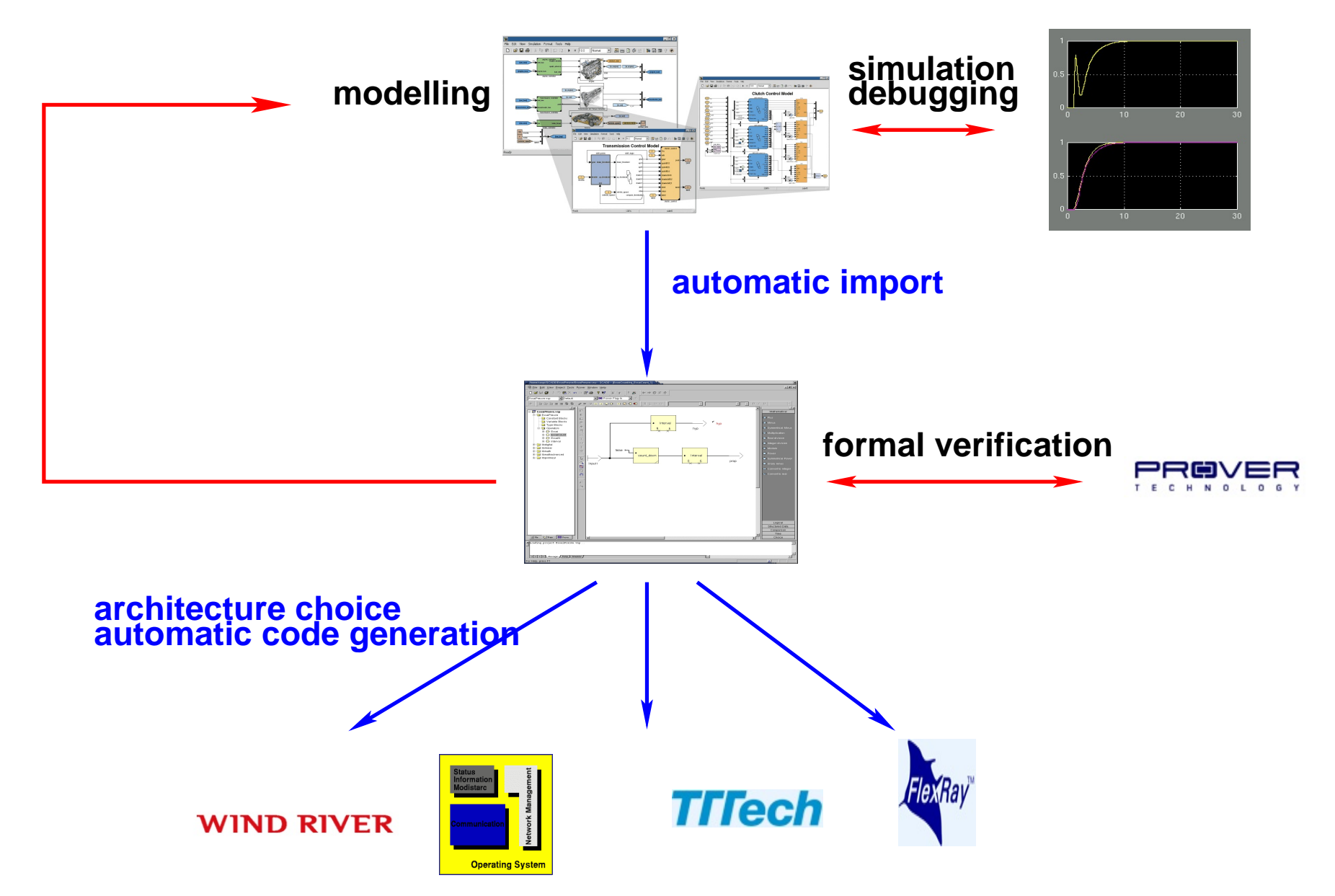

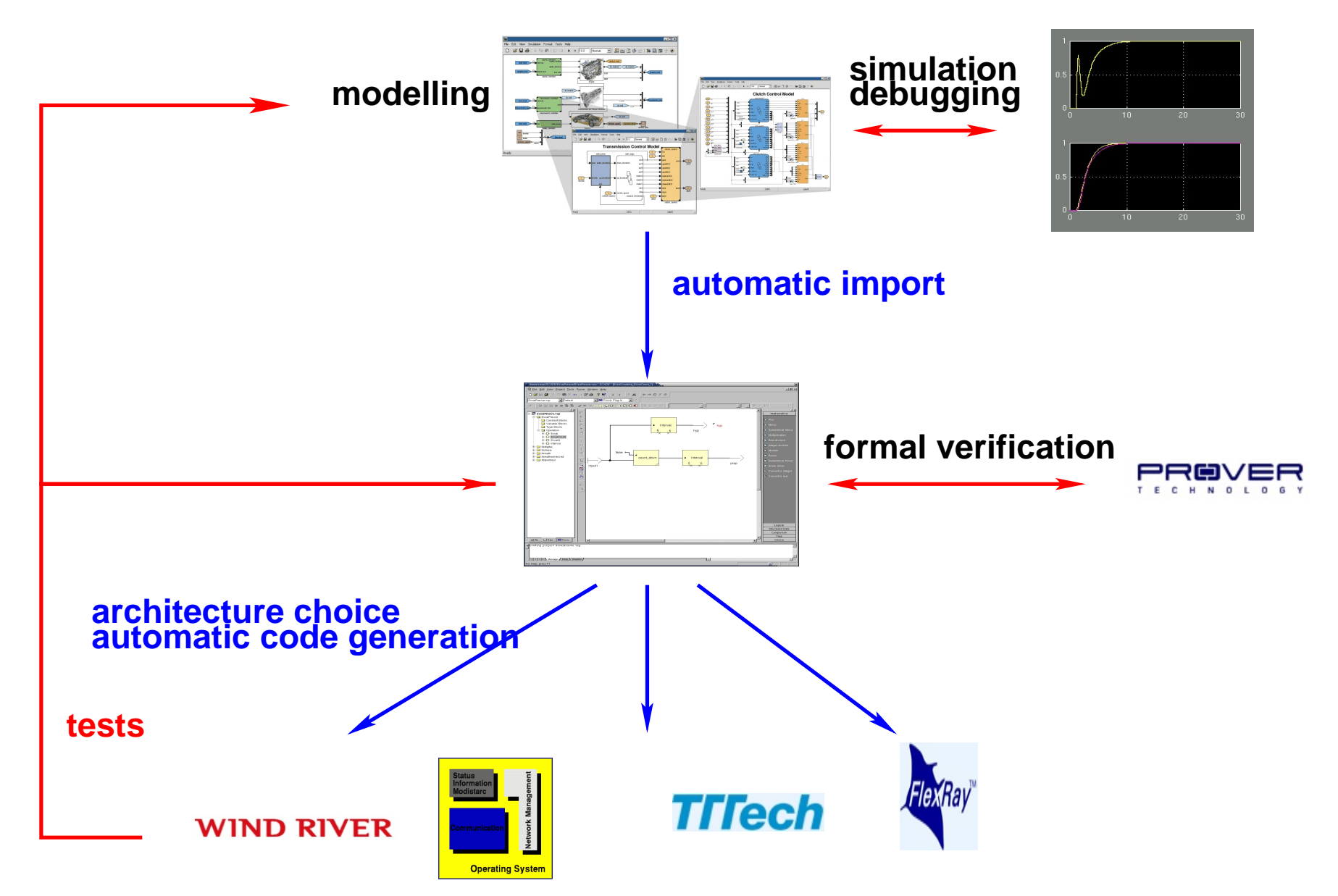

## Un point fondamental : la fidélité \_

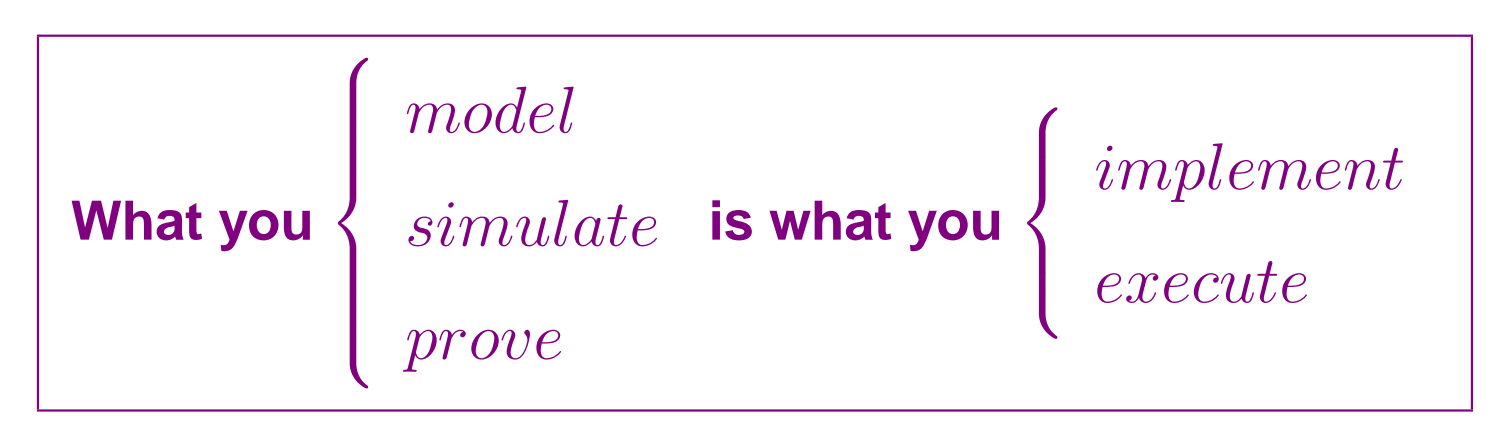

(Gérard Berry 1984)

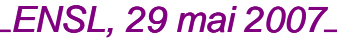

## En 20 ans, on est passé de ça... \_\_\_\_\_\_\_\_\_\_

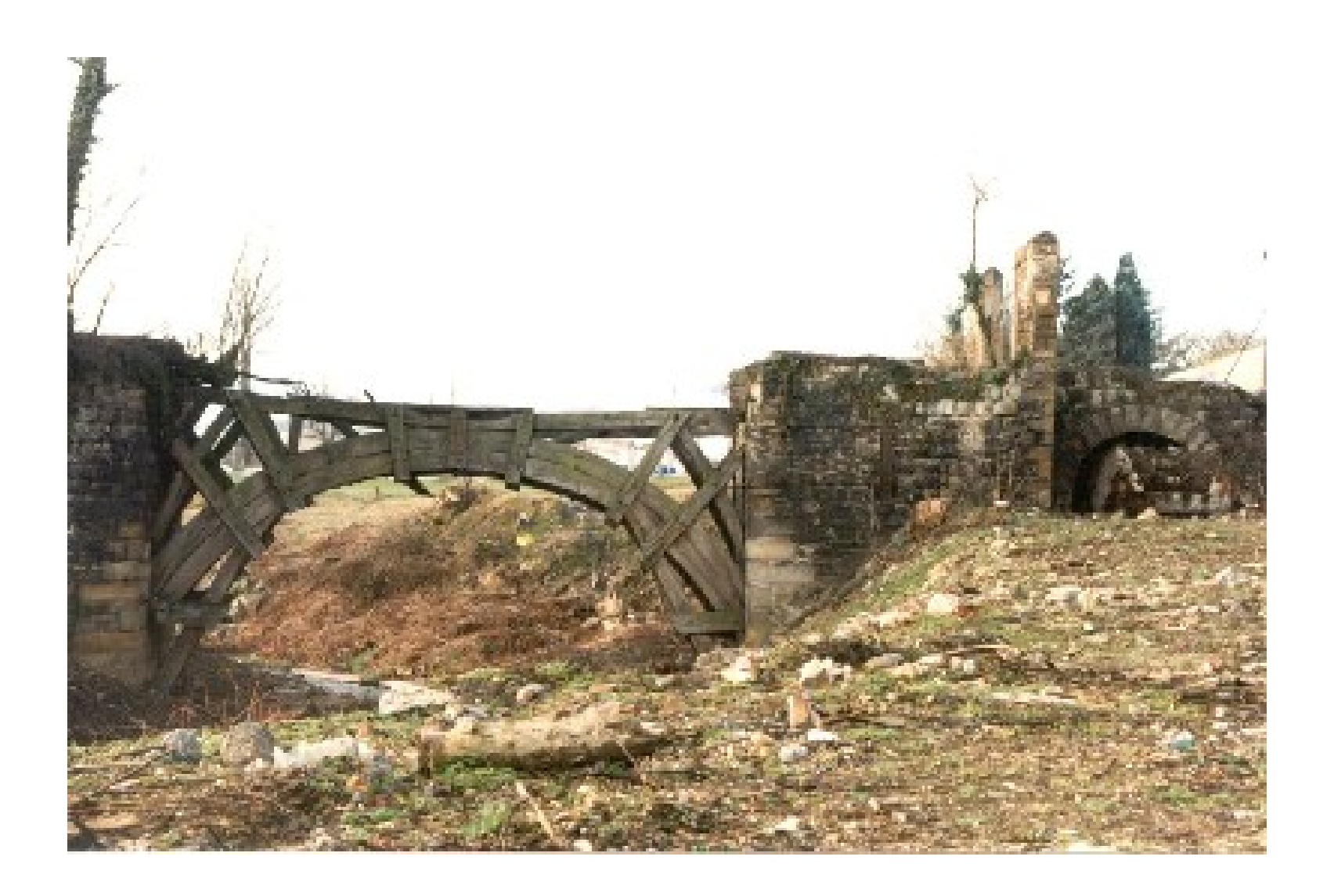

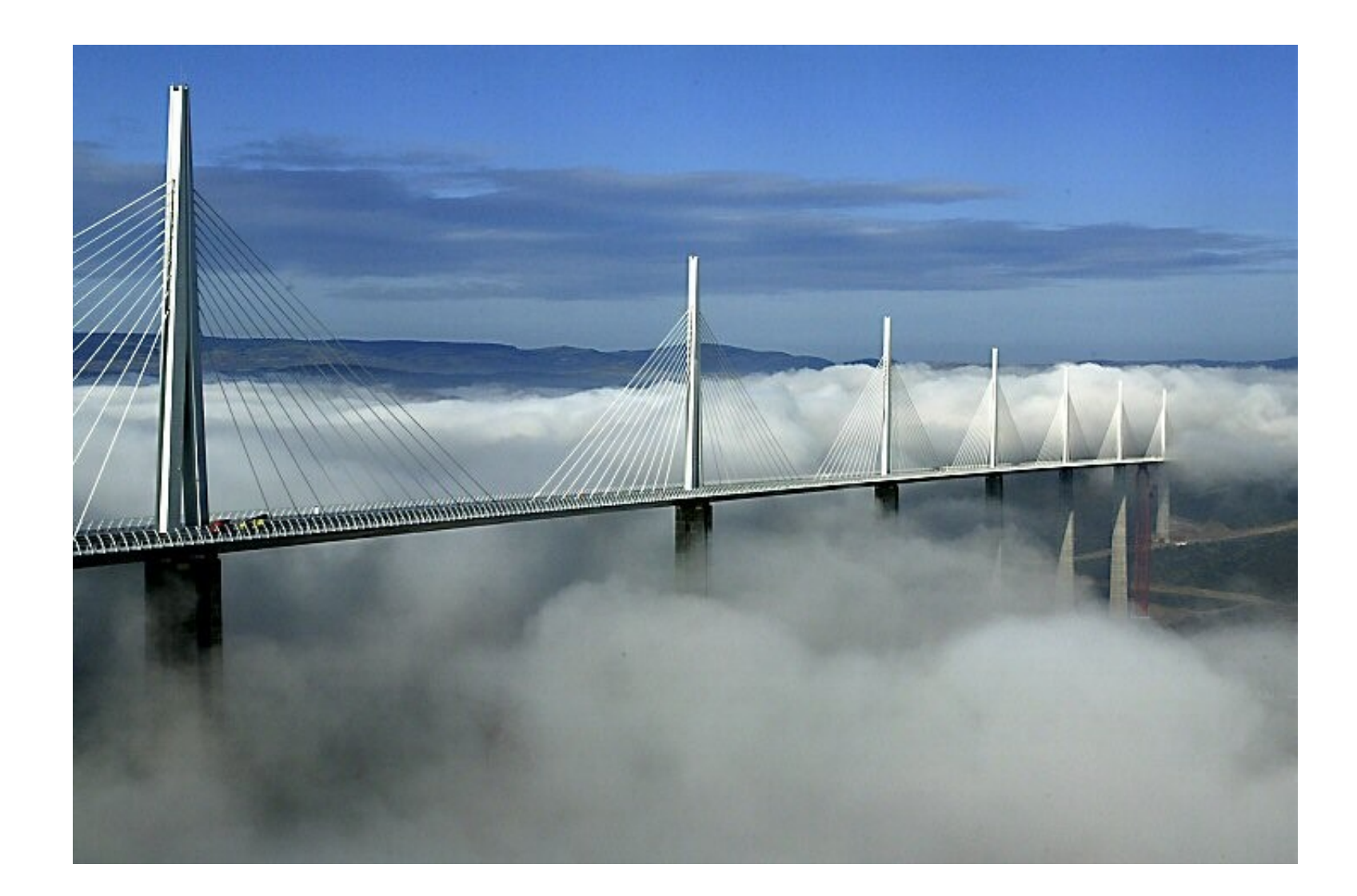

# Les méthodes ne sont pas exclusives \_

#### <span id="page-67-0"></span>**Exemples:**

- METEOR
	- Analyse système classique (expérience MAGGALY)
	- puis développement en B
- Commandes de vol Airbus
	- Redondances logicielles
	- Développement classique
	- Génération automatique de code (SCADE)
	- Interprétation abstraite (temps d'exécution, erreurs)
	- Vérification par modèles

**ProverPlugin intégré à SCADE** 

#### **De l'artisanat a l'industrie `**

**En vingt ans, l'informatique des automatismes critiques est passee´**

**– de l'artisanat :**

**conception papier, codage manuel, validation sur cible**

**– a l'industrie : `**

**conception logique et architecturale, validation sur modeles formels ` verifiables et simulables, ´**

**génération de code automatique assurant l'identité des comportements entre les modèles et leur déploiements** 

**C'est un progrès considérable qu'il faut encore poursuivre, renforcer et étendre** 

**– plus d'architectures, verification formelle plus automatique, applications ´ plus hétérogènes (automatismes et télécoms,...)** 

## **Quelques leçons**

- **– Le monde de la recherche**
- **– Comment rencontrer la pratique ?**
- **– Quelques pistes de reflexion ´**

#### **Le monde de la recherche...**

**est souvent un monde clos,**

**cloisonné en communautés qui ne se parlent pas** 

**avec ses rites**

- **– articles,**
- **– conferences,... ´**

**qui dessinent un monde de connaissance ideal... ´**

**mais parfois illusoire**

**Il est bon, de temps en temps, d'ouvrir les yeux et de regarder le monde tel qu'il est**

#### **Comment rencontrer la pratique ?**

**C'est plus difficile qu'on ne le croit**

**La recherche industrielle fait souvent barrage a cette rencontre `**

**Système de justifications croisées :** 

- **– le chercheur academique montre son implication pratique par sa ´ collaboration avec le chercheur industriel...**
- **– le chercheur industriel montre sa competence scientifique par sa ´ collaboration avec le chercheur academique... ´**
- $\Rightarrow$  **contrats communs, régionaux, nationaux, européens**
## **Recommandations**

**Il faut donc etre atypique et curieux, ˆ**

**croyant et sceptique,**

**il faut a la fois `**

- **– penser le monde tel qu'il devrait etre... ˆ**
- **– et regarder le monde tel qu'il est.**